# **Criminals' plans foiled by WPI Campus Police**

#### by *j oseph Schaffer*   $New speak$  Staff

During the summer break, campus police investigated several incidents on and off campus. The incidents include robberies and sexual assaults. If you have any information pertaining to any crimes, con-

#### tact campus police at 831-5555.

incident occured near the tennis courts in Institute Park where a female WPI student was sitting on a blanket reading when she was approached by a male. After a short conversation, the female said that she wanted to be alone. The male refused to leave and took a small amount of money from the woman.

In late August there was a breakin at a computer lab in Atwater-Kent. The party that broke into the lab removed an unspecified amount or state of the art computer equipment. Both WPI police and Worcester police investigated the incident and have collected valuable evidence in this

case. As of yet, there are no suspects but fingerprints found at the scene can be used to positively identify any suspects. Police believe that the criminals had knowledge of the lab and its contents.

On June 23 and again on July 7, there were two unarmed indecent assaults and robberies. The first The subject then masturbated and fled the scene. The second incident took place in the mid-afternoon in Elm Park and involved a young woman who was sun-bathing alone. WPI police conducted an investigation that led to the arrest of a Hispanic mule. The male was positively identified and is being incarcerated.

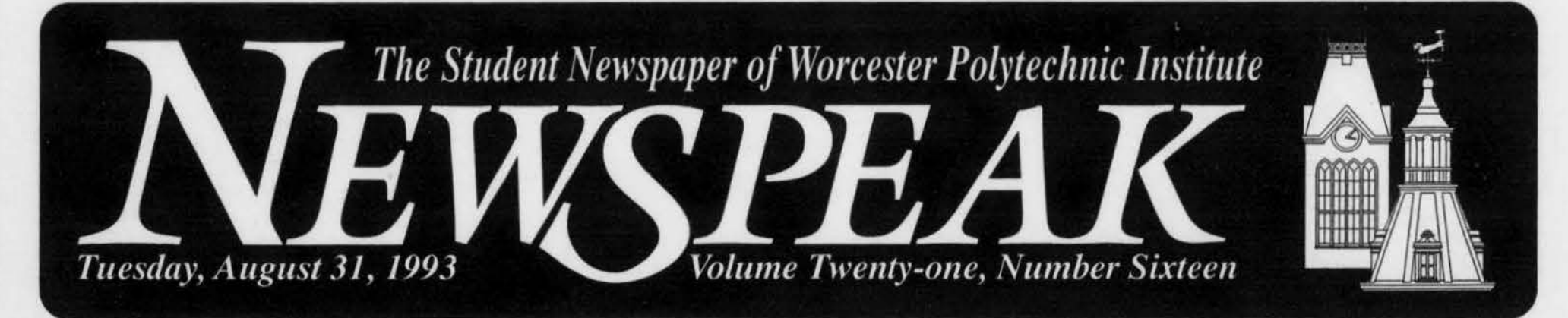

# **Tarallo named WPI's NCAA Woman of the Year**

will be narrowed to 10 finalists, whose school will receive another \$5,000. The national NCAA Woman of the Year Award winner will be named in mid-November. If Tarallo should become the winner, WPI will receive another \$5,00, for a total of \$15,000.

# New Faculty members join WPI staff Fired of losing money selling books?

Ray Gilbert, Director of Athletics, recenlly announced that Susan M. Tarallo of Shrewsbury, Mass., has been selected as WPI's 1993 NCAA Woman of the Year Award recipient, presented by Champion Products. The award is given to a senior student-athlete who has demonstrated outstanding athletic ability, academic excellence, and a dedication to community service.

In her four years at WPI, Tarallo

shone as one of the better field hockey players in the nation. During her fouryear career, she led the team to four consecutive appearances in the NCAA play-offs by virtue of her 75 goals and 25 assists, including a New England record 37 goals in 1991. Achieving the century mark allowed her to move into the top six on the all-time scoring list in New England. In her senior season alone, the co-captain led the

team with 16 goals and nine assists for 25 points. She was named to the NEW 8 All-Conference team as she led the team to the title. She was also named a first team Regional All-American selection by the College Field Hockey Coaches Association, as well as a first team All-American by Sauk Valley/ CFHCA.

Ming-Hui Chen, formerly of West Lafayette, Ind., has been named assistant professor of Mathematical Sciences. Chen received a B.S. in mathematics from Hangzhou University in the People's Rpeublic of China, an M.S. in applied probablility from Shanghai Jiao Tong University, and M.S. in Applied Statistics and a Ph.D. in statistics from Purdue University. His research interests are in Bayesian computation in constrained parameter spaces, Monte Carlo Markov

Claire Batifoulier, 21, of the University Marne Ia Vallee, Paris, France,

Tarallo is now eligible for Massachusetts' NCAA Woman of the Year

#### Award. A national panel will select award winners from all 50 states as well as the District of Columbia later this month. If she is named as the state winner, Champion Products will donate \$5,000 to WPI's women's athletics programs. In September, the field

#### **Students computerize book exchange**

#### by MegaZone

Tired of losing money selling books back to the book store? Wish there was a more convenient way than posting notices all around campus, orwpi.forsale? Well, now there is! As their IQP, three students, Andrew Petrarca, Derek Bacon, and Jeanne Sawtelle, have created a computerized book exchange. The WPl community can place their books on sale, and look for bargains before shelling out the big bucks at the bookstore. And not just for text books, any that you wish to sell.

Arthur C. Heinricher Jr., of Rutland, Mass., was named assistant professor of mathematical sciences. A native of St. Louis, Mo., Heinricher received his B.S. in applied mathematics form the university of Missouri at St. Louis and his Ph.D. in mathematics from Carnegie Mellon University. He was a visting assistant professor at WPI in 1992-1993 and was previously visiting assistant professor at the University of Tennessee and assistant professor at the University of Kentucky. Heinricher's research interests include applied probability, optimal control, and operations research. Paul P. Mathisen, of Lexington, Mass., was appointed assistant professor of civil engineering. Mathisen comes to WPI from the Massachusetts Institute of Technology, where he earned his master's and doctoral degrees. His research interests are in the areas of coastal processes, environmental fluid dynmaics and containment and sediment transport processes in aquatic environments.

Rome, and S.M. in architectural studies and an S.M. and Ph.D. in civil engineering from Massachusetts Institute of Technology. His areas of specialization are industrialized building systems and design, construction technology and managment.

Eight full-time tenure-track professors have been appointed for the 1993-1994 academic year at WPI. The new faculty members will teach in the Chemical Engineering, Civil Engineering, Mathematical Science, Mechanical Engineering, and Physics Departments.

#### **Auto accident claims life of French exchange student**

A French exchange student at WPI was killed July 12 on Interstate 91 near the town of Newbury, VT.

was a passenger in a station wagon along with six other exchange students - three others from the French university and three from the University of Limerick, Ireland. WPI conducts exchange programs with both universities.

The group had spent the weekend in Canada and was returning 10 Worcester when the car went off the right side of the road, struck guardrails and overturned. No other vehicles were involved.

"The WPl community is saddened at the loss of Claire Batifoulier and extends its condolences and prayers to her family and classmates," says Francis C. Lutz, WPI Dean of Undergraduate Studies.

Chain sampling, Monte Carlo density estimation, random coefficient regression models and simulation output analysis.

Susan L. Canter, formerly of Riverside, Calif., was appointed assistant professor of mathematical sciences. She comes to WPI from a post as assistant professor at California State University, San Bernadino. Ganter earned a B.M. and B.S. at Southern Methodist University and an M.A. and Ph.D. at the University of California, Santa Barabara. Her research projects have focused on the use of three dimensional models in the teaching of calculus, the use of nontechnology-dependent labs in calculus instruction and the effectiveness of continuity in the Calculus curriculum.

Roberto Pietroforte, of Boston, Mass., formerly visiting assistant professor of civil engineering at WPI, was named to a tenure-track position. He holds a professional degree in architecture from the University of

Toy Truck opened for Big Catholic Guilt to a packed Gompei's Convention Room Friday night.

**Table of Contents** 

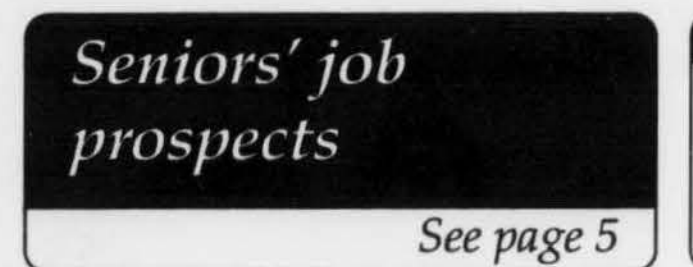

Grover A. Swartzlander Jr., formerly of Arbutus, Md., was appointed assistant professor of physics. Swatzlander received his B.S. from Drexel University, his M.S.E.E. from Purdue University, and his Ph.D. from Johns Hopkins University, and was a postdoctoral fellow in the Office or Naval Technology's Naval Reasearch Laboratory in Washington D.C. His research interests are in non-linear optical propagation phenomena: experiment, theory and numerical analysis.

Chrysanthe D. Terwilliger, of Lunenburg Mass., was named assistant professor of Mechanical Engineering. Terwilliger earned her B.S. in mechanical engineering at WPI and her Ph.D. in materials science and engineering from Massachusetts Institute of Technology and has completed a minor in Higher Educational Administration at the Harvard Graduate School of Education. Her research interests focus on defects and related transport properties of materials, structure-property relationships of grain boundaries and interfaces, composite materials and interactions bewtween ethics, law, and technology. Barabara E. Wyslouzil, of Lexington Mass., was appointed assistant professor of chemical engineering. Before joining the WPI faculty she was principal scientist at PSI Technology Co. in Andover Mass.. She received a B.Sc. in mathematics and engineering from Queens University in Kingston Ontario, an M.Sc. in chemical engineering from the University of Alberta, and a Ph.D. in Chemical Engineering form the California Institute of Technology. Her reasearch focuses on phase transitions and metastable states, thermodynamics and phase equilibria, and aerosol dynamics.

The program is very easy to understand, a beginner can pick it up in a matter of minutes, if not seconds. Written by students, for students, it fills a niche that, until now, has been vacant. To run the program enter '-android/bin/ booklist' at your prompt on the WPI Unix nerwork. You can add books to the list to sell, edit your entries, and browse the list of available books. Once you find a book you're interested in, you can call up more information, such as the seller, price, and contact information. It has a simple to understand menu interface, and, if you need more help, you can enter 'more -petra/IQP/userguide' at your prompt for a more extensive explanation of the program options.

If you have any further questions, or comments, please email to any, or all, or the authors: android, lightnin, and pctra@wpi.wpi.edu, respectively. Watch for updates on 'book list' in the Newspeak computer column, TFM.

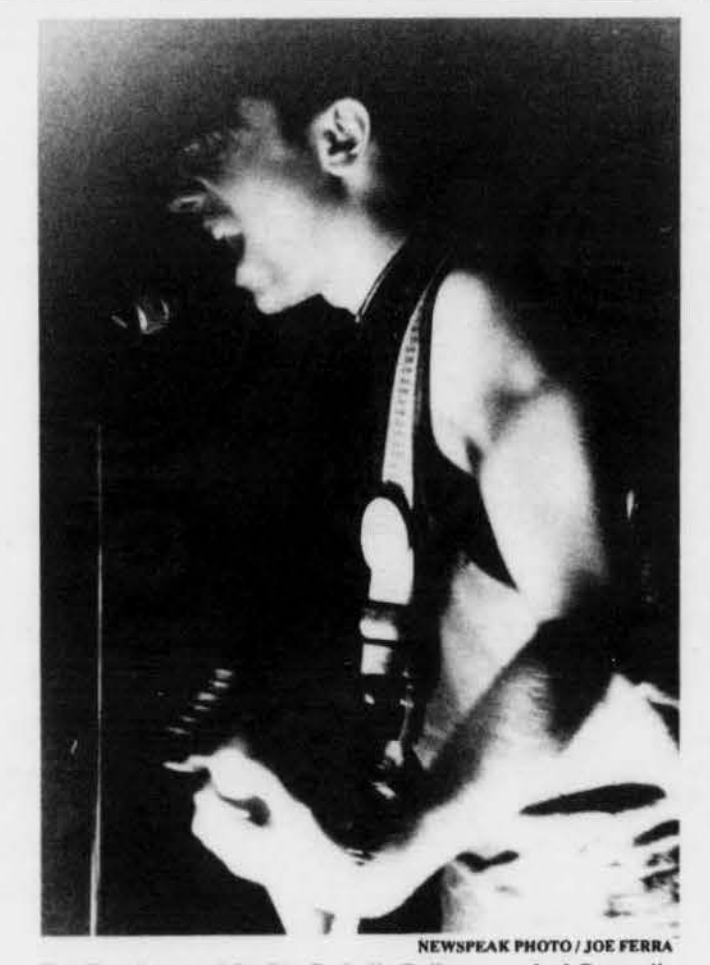

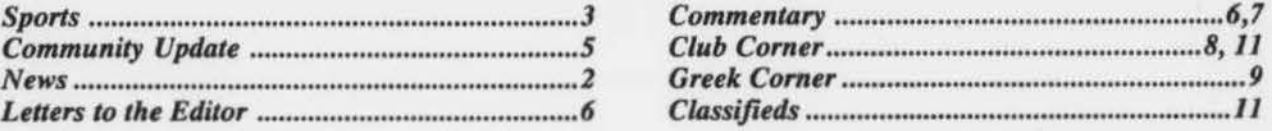

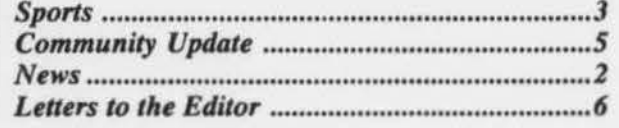

# WELCOME BACK!

ALL STUDENTS COMPLETING THEIR DEGREE REQUIREMENTS PROM OCTOBBR '93 - JULY '94

## **MANDATORY**

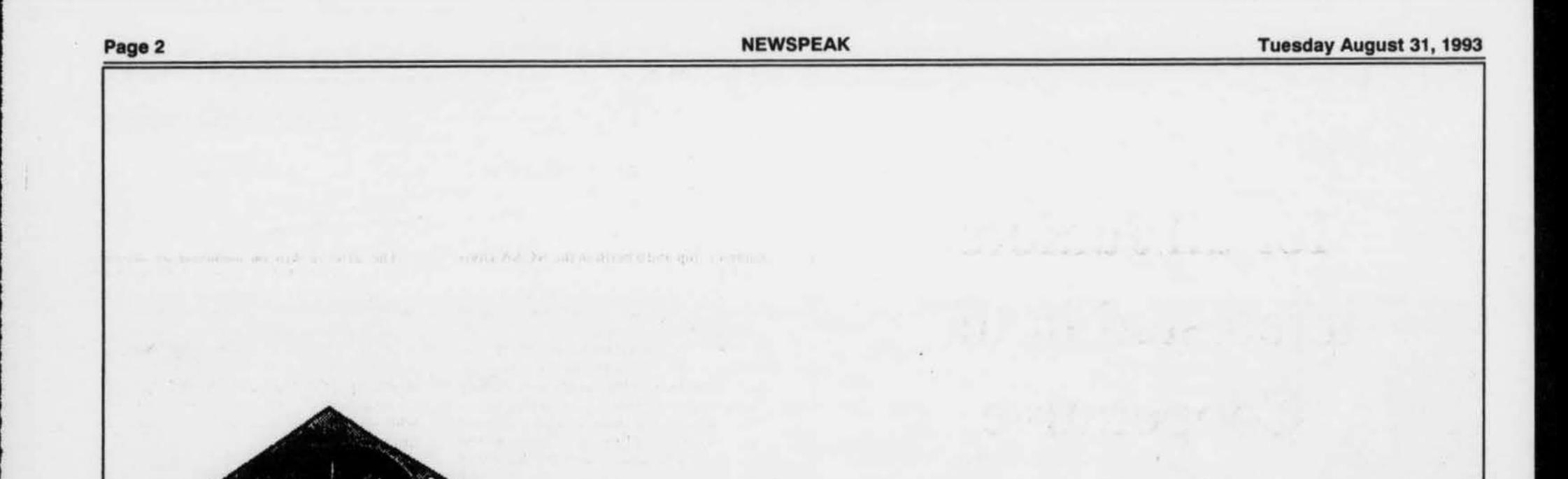

#### CARBBR DEVELOPMENT CBNTBR RECRUITING ORIENTATION

TUESDAY, SEPTEMBER 7TH - 7:00PM PERREAULT HALL - FULLER LABS.

#### RESUME EXPERT DISKETTES & REGISTRATION - AUGUST 26 - SEPT. 10 PLACE: CAREER DEVELOPMENT CENTER, 3RD FLOOR BOYNTON HALL

OR

WEDNESDAY, SEPTEMBER 8TH - 12:00PM PERREAULT HALL - FULLER LABS.

Aetna Life & Casualty AMS American Management Systems, Inc. Computer Associates International, Inc. BXXON Landia & Oyr Powers Inc. TASC The Analytic Sciences Corporation Telecommunications Techniques Uniroyal Chemical Company United Parcel Service

NOTE: It is IMPERATIVE that all resumes be on the data base by Sept. 1Oth. On Sept. 13th, resumes will be sent from our database to the following pre-screening companies:

#### **Tuesday August 31, 1993**

**Mandatory Meeting** for all Juniors interested in the Cooperative **Education Program** for January - July 1994 ON: Wednesday, September 1st 7-8 PM Newell Hall (AK 116)

#### **SPORTS**

# **Engineer's football preview**

The Engineers are looking to expand upon last season's 9-2 record, which included the inaugural Freedom Football Conference championship and a berth in the NCAA Division III play-offs.

First-year head coach Kevin Morris makes his return to WPI this season in his first head coaching position. He will depend heavily on the services of pre-season All-American running back Jason Wooley who, entering his senior campaign, holds the all-time rushing record with 3,316 yards and the scoring record (286 points) in just three seasons. Another important cog in the Engineers' wheel will be Ernie Ansah who was named FFC "Rookie of

the Year." They will be joined by senior Tony Padula who led the team by scoring 13 touchdowns

The defense will be anchored by senior Matt Mercer who led the team with 96 tackles a year ago. A pair of juniors, Khalid Rucker and Sean Conley will lead the secondary.

WPI opens their 105th season on Saturday, Sept. 11, when they will host the Bears of Ursinus College at Alumni Field at 1:30 pm. A year ago, the Engineers upended the Bear 24-10 behind the play of the special teams, who blocked two punts and one field goal attempt.

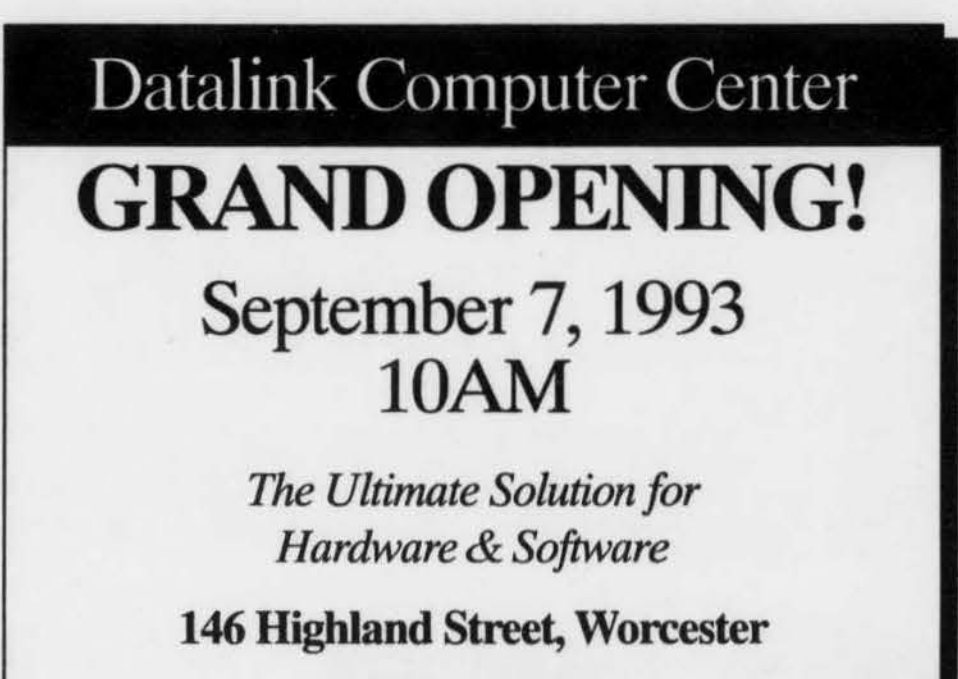

757-6556

with the first part of the control

# **SNaP**

(Security Night Patrol)

**IS NOW HIRING FOR** 1993 - 1994

**APPLICATIONS AND JOB** 

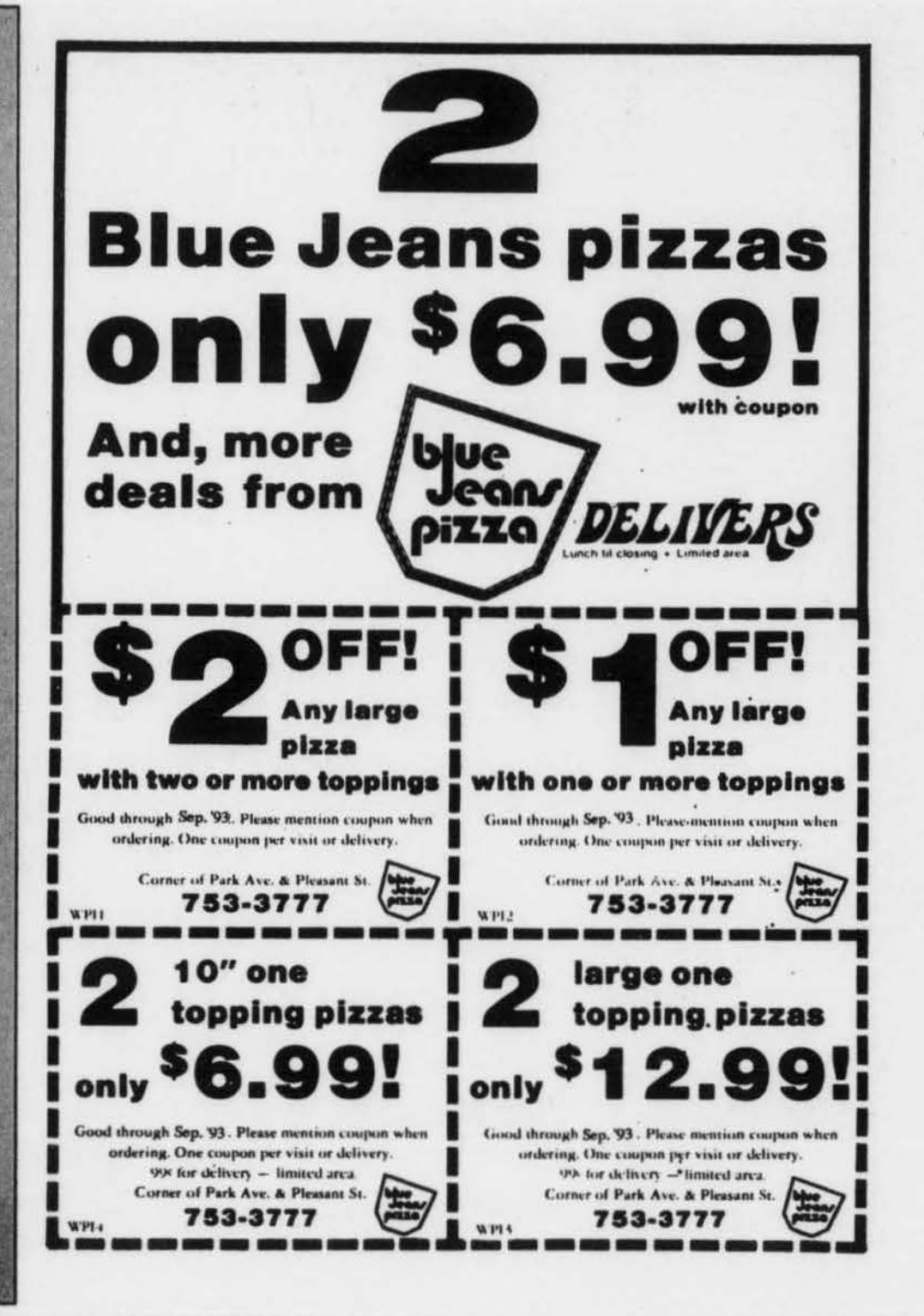

DESCRIPTIONS ARE NOW AVAILABLE **FROM RESIDENTIAL SERVICES** 

# **DEADLINE TO APPLY...... WEDNESDAY, SEPTEMBER 1, 1993**

### SALARY: \$5,00/hour

# PERSONS ELICIBLE FOR FEDERAL **WORK STUDY ARE PREFERRED**

7-8PM Newell Hall (AK 116)

## DEADLINE TO APPLY...... WEDNESDAY, SEPTEMBER 1, 1993

# SNaP

(Security Night Patrol)

IS NOW HIRING FOR 1993- 1994

Tuesday August 31, 1993 Page 3

Mandatory Meeting for all Juniors interested in the **Cooperative** Education Program for January - July 1994 ON: Wednesday, September 1st I

## **SPORTS** Engineer's football preview

The Engineers are looking to expand upon last season's 9-2 record, which included the inaugural Freedom Football Conference championship and a berth in the NCAA Division III play-offs.

APPLICATIONS AND JOB DESCRIPTIONS ARE NOW AVAILABLE FROM RESIDENTIAL SERVICES

#### SALARY: \$5.00/hour

# PERSONS ELIGIBLE FOR FEDERAL WORK STUDY ARE PREFERRED

First-year head coach Kevin Morris makes his return to WPI this season in his first head coaching position. He will depend heavily on the services of pre-season All-American running back Jason Wooley who, entering his senior campaign, holds the all-time rushing record with 3,316 yards and the scoring record (286 points) in just three seasons. Another important cog in the Engineers' wheel will be Ernie Ansah who was named FFC " Rookte of

the Year." They will be joined by senior Tony Padula who led the team by scoring 13 touchdowns.

The defense will be anchored by senior Matt Mercer who led the team with 96 tackles a year ago. A pair of juniors, Khalid Rucker and Sean Conley will lead the secondary.

WPI opens their 105th season on Saturday, Sept. II, when they wtll host the Bears of Ursinus College at Alumni Field at 1:30 pm. A year ago, the Engineers upended the Bear 24-10 behtnd the play of the special teams, who blocked two punts and one field goal allempt.

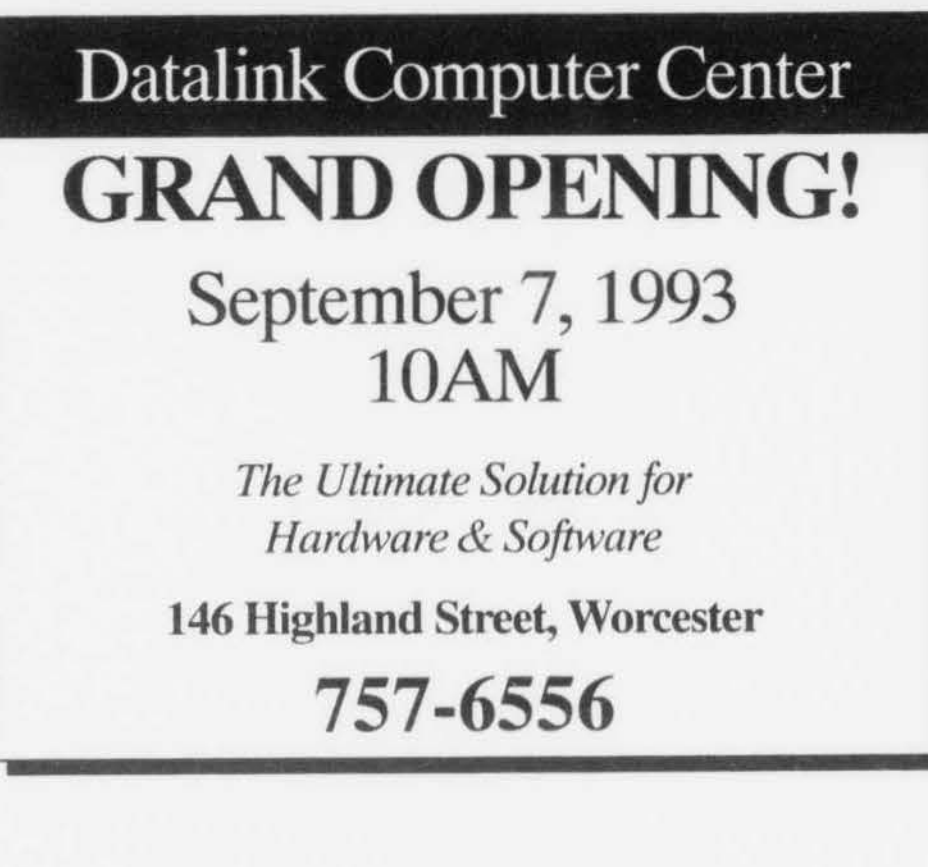

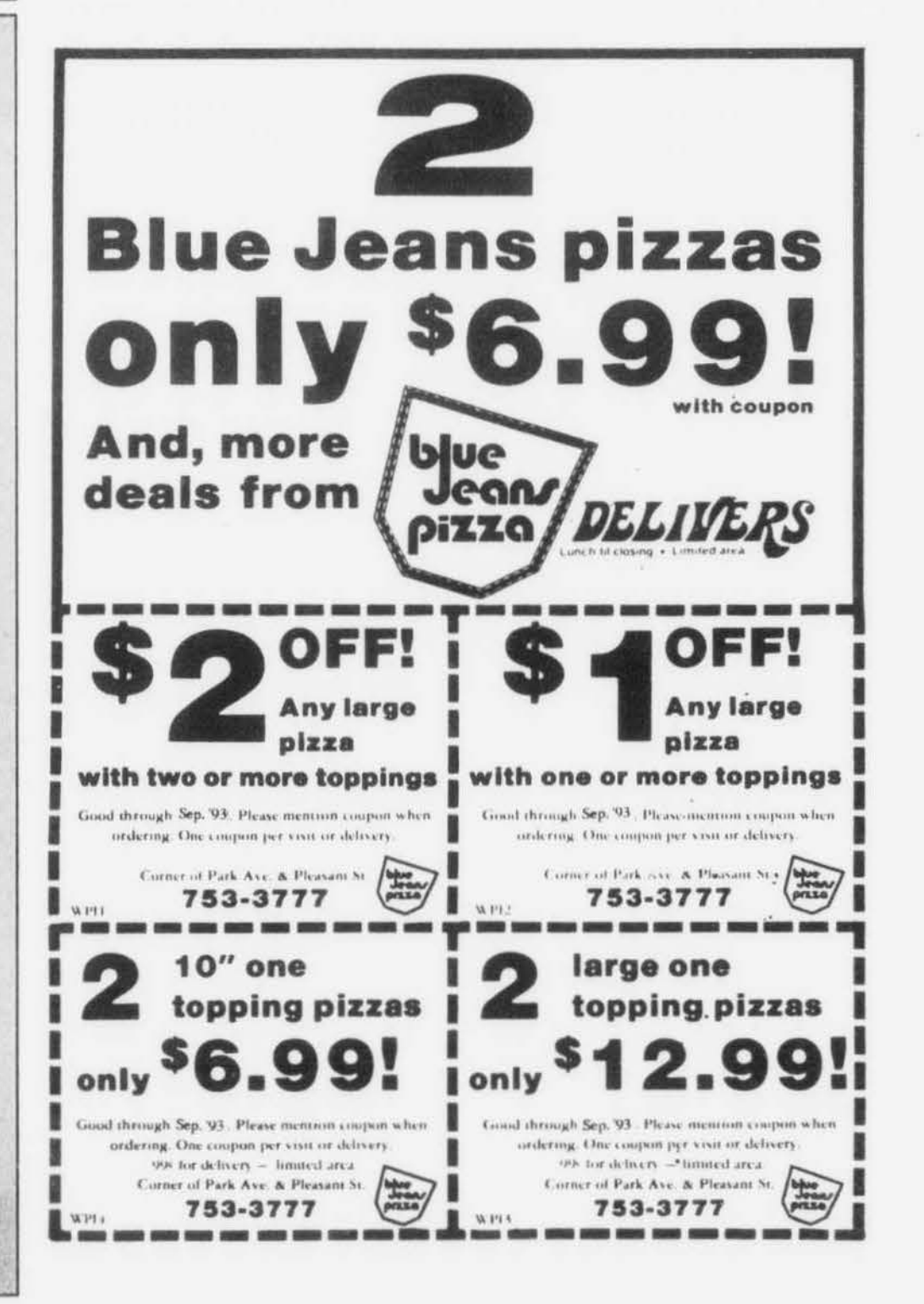

# **Coming Soon**

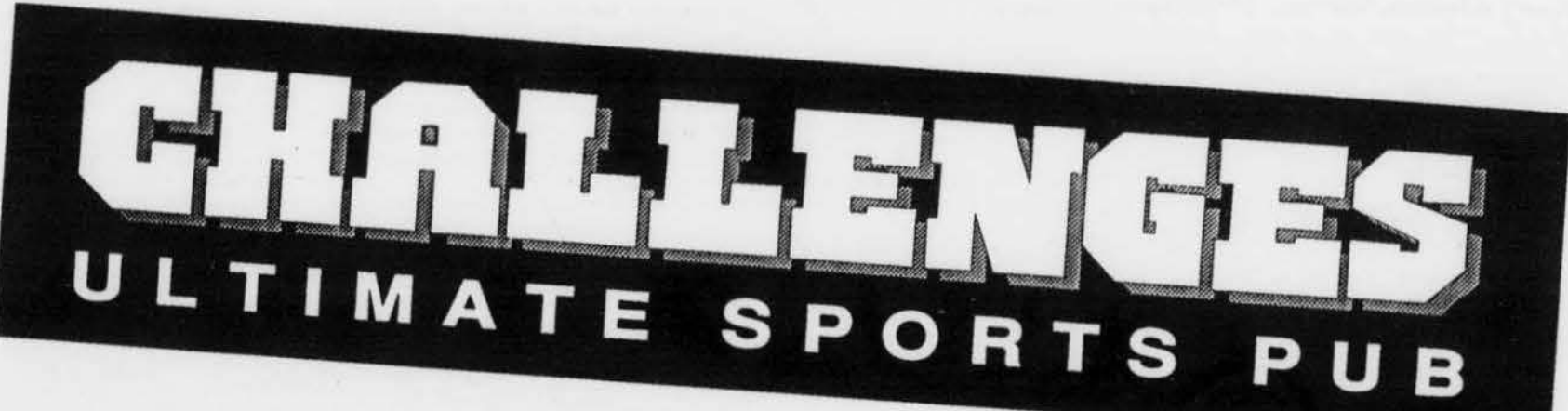

# **OPENING SEPTEMBER 1 GRAND OPENING SEPTEMBER 1 0, 1993**

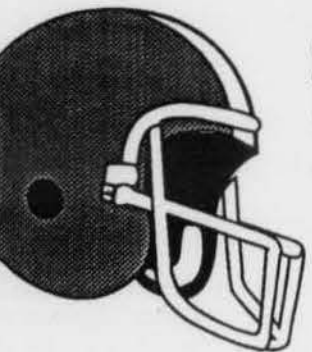

# **SUNDAYS**

• Catch all of the televised NFL games on our 21 TVs.

• Register to win "Couch Potato" gift certificates and the best seat in the house for Monday Night Football

# **MONDAYS**

LIVE ACOUSTICAL MUSIC Lisa Wilson • 5pm - 8pm • Bill Petterson • 9pm - 1am

MONDAY NIGHT FOOTBALL AND TAIL GATE PARTY • Includes all-you-can-eat baby back BBQ ribs, baked seasoned chicken, cole slaw and fried sliced potaotes. From 6-9pm. Only \$7.95. ·Come and see the N.E. Patriots Cheerleaders. Free autographed photos and half-time show

# **TUESDAYS**

NICK MANZELLO'S TRIVIA TUESDAY

- Prizes and give-a-ways
- Patriots Football Tickets give-a-ways

# **WEDNESDAYS**

# **THURSDAYS**

**FRIDAYS** 

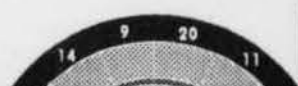

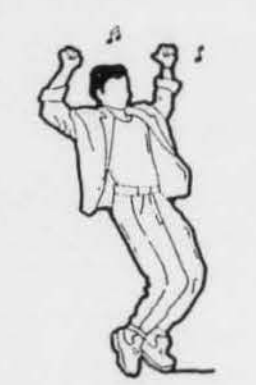

DART TOURNAMENT • 8pm-11pm • KAROAKE • 9 pm - 1:30am

ALL-YOU-CAN-EAT BUFFET Hungry hour buffet and plenty of classic rock and dance music till closing.

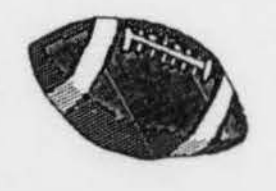

**SATURDAYS**  COLLEGE FOOTBALL Noon- Midnight • On our 21 TVs • Dancing • 9pm - closing

**21-23 Foster St, Worcester • 754-7742** 

**NEWS** 

WPI has received a major gift of computeraided design software from Viewlogic Systems Inc. valued at nearly \$5  $\alpha$  illion. It is the largest gift-in-kind in the Institute's 128 year history.

# **WPI receives gift of software from Viewlogic worth nearly \$5 million**

Viewlogic, located in Marlboro, Mass., provided WPI's Electrical and Computer Engi· neering Department *55* copies of its "Workview and Powerview'' software package at a substantial discount. The software, valued at more than \$4.9 million, is already giving WPI students a more realistic introduction to how computer systems are actually designed in industry.

"Viewlogic's donation is the largest gift of equipment or products in the Institute's his· tory," says Ronald C. Baird, Director of Corporate Relations at WPI. "It underscores the role software is playing in the development of computer technology - in the classroom and in the professions. Just as donations of computer hardware over the last decade have been critical to the development of computer literacy in engineering, so now gifts of software are enabling WPI to stay on the cutting edge as it educates tomorrow's technical leaders.

The Viewlogic software consists of a comprehensive suite of electronic design tools for the conception and verification of complex electronic devices and systems. It included leading edge capabilities, such as VHDL-based simulation and logic syntheses, required for the

# **COMMUNITY UPDATE Tough job market for Seniors**

The Career Development Center is responding to the complaints that students have had in the past. After watching only two thirds of last year's senior class go up to the CDC, they have adopted several new programs and changed some of the old standards. Last year a hotline was introduced to try to connect students with employers and many students received job offers. Although specific figures won't be known until October, it appears that through networking and alumni support programs, many WPI seniors were able to find jobs in a tough nationwide market.

design of high-end ASICs (application specific integrated circuits), ICs (integrated circuits) and systems.

Sitting at a personal computer or UNIX workstation, a designer can create circuits using an impressive array of alternatives. In addition to traditional schematic capture, de· signers can conceptualize designs via ABEL, state tables, truth tables and functional block diagrams.

Alternatively, VHDL, a special hardware description language that brings a software methodology to hardware design, can be used to specify the functions the circuit must perform. By describing the behavior of the circuit at a high level, the design engineer can then run simulations to determine its performance. This enables the engineer to evaluate alternative design options more easily and select the best implementation for his needs. Using logic synthesis, the VHDL design can be converted to a structural design.

*}anti Btgin Richardson Dean of Student Life* 

"This is the way most electronic design is carried out in industry today," notes R. James Duckworth, Associate Professor of Electrical and Computer Engineering. "The computer is used extensively as a design and simulation tool for circuit design. By the time a design is finally committed to silicon, there is a very high probability that it is going to work the way it is supposed to."

,

#### *by Brian Parker Newspeak Staff*

Also joining the staff is Philip N. Clay who will serve as the Associate Director of Residen· tial Services. Philip most recently served as Assistant Director for Residential Programs at Potsdam College in in Potsdam, New York, where he filled the position since 1989. Prior to that, Philip served as an area coordinator in the housing system at the State University of New York at Binghamton. Philip received his bachelor of arts in 1982 from St. Lawrence University and his Master of Arts in Art History from the State University of New York at Binghamton.

The third addition to the Student Life staff is Sonya D. Addison who will serve as Assistant Director of Residential Services. Sonya received her Bachelor of Science degree from the University of South Carolina in Business Education in 1991 and completed her Master of Education degree in Higher Education Administration from USC in August of 1993. Sonya served as a residence hall director at USC since 1992 and was an intern with the WPI office of Residential Services this past summer.

Organized by ten WPI offices and hosted by the Career Development Center, Career Day offers workshops, panel discussions and networking opportunities to WPI students and alumni. While everyone is invited to attend any and all workshops, the program offers suggested tracks for freshmen and sophomores, juniors and seniors and alumni. This year, for the first time, the program will also feature a Career Fair in Harrington Auditorium from 12:00 Noon to 3:30 PM.

Yvonne Harrison, CDC's director, says the best advice is for seniors to get on the ball because they will face a similarly tough search."

But help is available, a packet explaining the CDC will be given to seniors Sept 7-8 and, starting the week after Sept 10, packets or resumes will go out to prospective employers. For all WPI students there will be a Career Day on Sept 23, with programs for seniors on landing jobs and underclassmen on finding summer interns and co-op opportunities. At least 25 companies will be available from 12-3:30 to talk to everyone (interested freshman through grad students). As a bonus, a raffle will take place, including a photo CD player, gift certifi-

cates and computer software.

The CDC encourages all students to concentrate on building their resumes in order to be

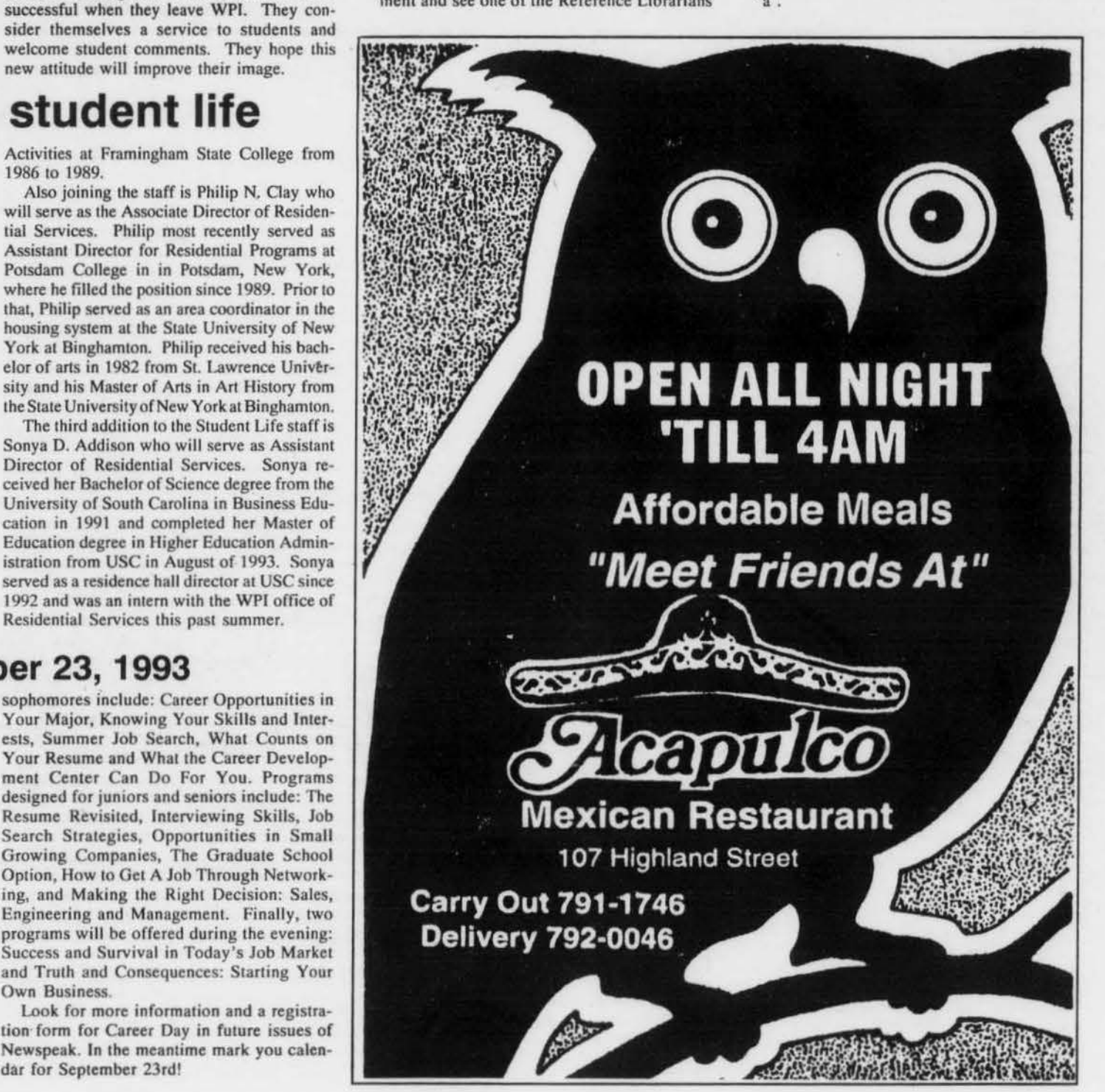

# **Staff changes in student life**

"This is a user friendly package," he said. "We will be able to introduce it in our freshman courses. Students will continue to use it, taking advantage of more and more if its capabilities, as they progress through the sequence. The software has even made possible the creation of a new graduate-level course on VHSIC (very high-speed integrated circuit) Hardware Description Language.'

As students return to campus for the start of A term classes, they will see several new faces on the Student Life staff. During the spring and summer months Nancy Hunter Denney, Howard Seidler and Elizabeth Sinkiewicz Reid left WPI to pursue other personal and professional opportunities. New staff were hired during the summer to assume their various responsibilities.

Ellen P. Servetnick of Providence, R.I., was appointed Assistant Dean of Greek Life and Special Programs. Servetnick earned a bachelor's degree in political science at George Washington University and a master's in public administration at Framingham State College. omes to WPI from Bryant College Smithfield, R.I., where she has been Director of Student Activities since 1989. She was Assistant Director of the University Union for Student Activities at the University of North Caro· lina in Wilmington from 1983 to 1986 and Associate Director of College Center/Student Activities at Framingham State College from 1986 to 1989.

new attitude will improve their image.

UnCover is available on the 'library' program menu via menu letter 'u' or menu letter

#### **Career Day -- September** 23, **1993**

Thursday, September 23, 1993 is Career Day at WPJ. Now in its third year, Career Day is a day-long program which focuses on building comprehensive career development skills. If you are considering a new major, looking for a job (summer, co-op, or permanent), assessing your career interests or just want to network, this program is for you!

Workshops suggested for freshmen and

sophomores include: Career Opportunities in Your Major, Knowing Your Skills and Interests, Summer Job Search, What Counts on Your Resume and What the Career Development Center Can Do For You. Programs designed for juniors and seniors include: The Resume Revisited, Interviewing Skills, Job Search Strategies, Opportunities in Small Growing Companies, The Graduate School Option, How to Get A Job Through Networking, and Making the Right Decision: Sales, Engineering and Management. Finally, two programs will be offered during the evening: Success and Survival in Today's Job Market and Truth and Consequences. Starting Your Own Business

Look for more information and a registration form for Career Day in future issues of Newspeak In the meantime mark you calendar for September 23rd!

"The increasing complexity of today's designs and the tools used to create them has become almost mind-boggling," notes Alain Hanover, president and CEO of Viewlogic. "Viewlogic's approach has been to offer the most powerful tools within a simple and consistent user environment that enables the design engineer to focus on the engineering task, not on mastering the tools. The power and user-friendliness or Viewlogic's tools make them an ideal fit for the education environment and the design world.

"The education of the design engineers of tomorrow is vital to the future of our industry. We're pleased to be able to supply WPI students with state of the art design tools that will enhance their development into the engineers of tomorrow."

The Viewlogic software has been installed on a number of workstations and personal computers the ECE depanment purchased last year with part of an Instrumentation and Laboratory Improvement equipment grant from the National Science Foundation. It will be used throughout the department's computer engineering curriculum, notes Department Head John A. Orr.

The Vicwlogic package will also be available to students who need to develop circuits for their Major Qualifying Projects. "Now our students will be able to gain exposure to one of the most comprehensive and powerful computer-aided engineering tools available," Duckworth says. "That kind of experience will prepare them well for the challenges of working on similar problems in industry.

"I'm confident that when they finish our courses they'll be ready to hit the ground running."

#### **Changes UnCovered in article delivery service**

*by Don Richardson Reference Department Gordon Library* 

UnCover, the service which allows users to search and retrieve articles from a database of more than twelve thousand journals, will have a new look early in September. The<br>UnCover Company has informed us that screen displays will be changed and enhanced in order to create a more streamlined ordering process. We will post further information concerning the timing of these changes on the library bulletin board - letter d of the 'library' program on the campus network.

We want to let you know about policy changes the library is instituting regarding use of the UnCover database. First, the cap on article delivery cost has been raised to SIS. This means that the library will pay up to \$15 for requested articles. If an article costs more than \$15 and you would like to order it from UnCover please go to the Reference Department and see one of the Reference Librarians who will place the order for you.

Second, beginning in Term A, a \$2 service fee will be charged by the library for all articles requested. This fee is payable to the library when articles are picked up at the Circulation Desk. For those requestors authorized to use a department fund account number, the library will accept that instead or cash payment at the time of pickup.

We hope you continue to find the UnCover service valuable for both research and teaching purposes. The library anticipates an overall ten percent increase in our periodical subscription costs this academic year. As a result we are viewing UnCover and other document delivery systems including our Interlibrary Loan service as supplements to titles we can afford to maintain in the library building. We will do our very best to ensure access to and speedy delivery of the information you need.

Well, the column for the first issue was written in a hurry. What does that mean? I made a lot of typos and a few errors. Well, there goes my god-hood. So, the corrections, always a good way to start:

I said you'd find your printouts using the first two letters of your .login. As some may know, this is a file in your account. What I meant to say was 'login name.'

In referring to modems I said V3.2, this should be V.32. WPI does not support V.42 at this time.

When logging out of a DEC, first logout of each window you have open with 'logout'. If you simply quit with windows open, you may leave orphaned jobs running.

Also, don't send talk requests to people on the networks, whether at WPI or other sites, if you don't know them. WPI has already received complaints from other sites about some users bothering people for no reason Now, on to the information...

On top of these specific errors were many more typos than I would have liked. Sorry about that. (I hate rushing ... )

This week I'm going to cover some of the basics of the campus Unix networks. Next week I'll probably cover the emacs editor and then the elm mail-reader. That's about as far in advance as I plan.

A few more words on lab and network etiquette: Please don't talk, or yell, to people across a lab. It can be very disturbing to those trying to do work. Talking quietly is generally acceptable, but just try to keep it down. This is generally a problem with groups of friends playing games and trying to coordinate things. Playing games is considered a privilege, don't abuse it.

Path: 'Absolute path' refers to the complete location of a file, or the 'path' the system uses to find it. For instance, I have the text from these columns in my account. The absolute path to TFM #1 is '/usr1/megazone/ Column/tfml'. '/usrl ' is the directory my account is located in, pronounced 'user one'. 'megazone' is my usemame, and therefore the name of my home directory. 'Column' is the name of the sub-directory I created to use for this series of columns, and 'tfm1' is the name of the file. This 'path' is used by the system to find the file, in much the same way that you use a map to find a destination. 'Relative path' is the path to a file from the directory you are currently in. For example, if I am in my homedir 'Column/tfm1' is the relative path to the first article.

You don't know what drive someone is on? No problem, there's a shortcut. The '-' (tilde) character can be used before a usemame to tell the system to look for the drive on its own. In this way '/usrl/megazone' can be written as '~megazone', and your home directory may be abbreviated as '-/'. Understanding how paths work is important as they are used in conjunction with many commands. For example, at any time you can type 'cd -megazone/Column' to change to that directory, or 'more -megazone/Column/tfm I' to read the first column. 'cd' stands for 'change directory', and, of course, does just that. Use 'cd path • to change to a new directory, and 'cd' alone at any time returns you to your homedir. This doesn't mean that you can enter any directory, or read any file, just those that have the permissions set to allow it. I set the files to be open so other users can refer to them as needed, I'll cover how to do that later. Directories: Your home directory is simply the 'top' directory in your account. It is the directory you default to when you login. A sub-directory is simply a directory within another directory. 'Column' is a subdir in my home directory, and technically 'megazone' is a subdir of '/usrl'. If

Files: These, of course, are the basic 'objects' dealt with in any computer system. Files can be stored text, a program, a digital picture, basically anything, but all are handled in the same way. In fact, under Unix, a directory is simply a special file. To move a file you use 'mv path/file path/ newfile'. For example 'mv ~/stuff ~/ subdir/oldstuff' will move the file 'stuff' from the home directory into a file named 'oldstuff' in the the directory 'subdir'. If you leave the last filename off the file will be moved to the new directory, but retain it's name. ie. 'mv ~/stuff ~/subdir/'. This is also the way to rename a file, simply 'mv oldname newname'. Be careful when using 'mv' (move), as it will overwrite any existing files with the same name. To make a copy of a file use the command 'cp' (copy) in the same way as 'mv'. This will create a new copy of the file in the specified location, while leaving the original file in place. Re-

# **TFM** *UNIX Basics*

#### by MegaZone

Wildcards: If you've ever played card games you probably know the principle behind a wildcard. It is something that can assume different values, other than what it really is. The wildcard that makes life easier on the system is simply the asterisk, '\*'. When an '\*' is used in a command the system looks for all possible completions from 0 characters up. Examples: ·rm n•• will remove all files with 'n' for a first letter, while 'rm q•m' will remove all files that start with 'q' and end with 'm'. '?' is also a wildcard. It is used for single character replacement. Whereas '\*' would replace a string, '?' will replace one, and only one, character. If you had files hwl, hw2, and hw3, you could delete them using 'rm hw?' The brackets, '(' and ')', can also be used for wildcards. These are used for pattern matching. Using the previous example, you could also remove the files with 'rm hw(l-3)'. Say you wanted to keep hw2, you could use 'rm hw[1,3]'. Or you could use the negation available. Instead of 'file[pattern]' you use 'file["pattern]';<br>the '"' (carrot) means to perform the (carrot) means to perform the operation on all the matching files BUT the one(s) named. The '"' must be the first character inside of the brackets In this example you could use ' $rm hw[^2]$ '.

you want to create a new directory, as

I did with 'Column', the command is 'mkdir'. (make-dur) There are two ways to create a subdir in one of your directories. The first is to 'cd' to the directory in which you wish to create the subdir and enter 'mkdir directoryname'. This will create the subdir with the name you supply. The other way is to use 'mkdir /path/directory-name' from any directory. This will create the new directory at the end of the path specified. If I were to enter 'mkdir ~/ Text/Eris' I would create a new dir called 'Eris' in an existing directory called 'Text'. To remove a directory the command is 'rmdir' (remove-directory or R-M-dur) used in the same way as 'mkdir'. However, the directory must be emptied of files for this to work.

> Manual pages: If you want to learn more about a command there are manual pages, or 'man pages', online.

#### **COMMENTARY**

At the moment of conception, when a sperm and egg unite, a new being is formed that has all of these characteristics. If they are a human sperm and a human egg, then a human being is formed - the beginning of a human life. The sperm is very streamlined and compact with a tail-like appendage, designed for mobility. The egg, however, is much larger due to the much greater quantity of cytoplasm. This cytoplasm is used in the cell production and growth of the new life. It then is the "food" of the new life - the means by which it is nourished until additional nutrition can (and must) be obtained from the mother via implan· tation in the womb. The gender of the new life is determined at conception (XX chromosome pair for females, XY chromosome pair for males). The sexual reproductive process of human beings can usually only be \*completed<sup>\*</sup> in the adult stage, but it has already •begun• at conception with the establishment of gender. The new life displays responsiveness at conception in that it emits a special chemical to repel any other sperm from penetrating its one-celled body. The most astoundingly displayed charac-

move files by the 'rm' (remove (shocking, eh?)) command, ala 'rm filename'. When 'rm' prompts you with 'rm: remove filename?', simply press 'y' and <Return>. This is sort of a failsafe, just in case you mistype something, but it also has it's uses. This safety prompting is not standard though, so don't expect this to be the same at all sites. At WPI all new accounts are created with 'rm' aliased to 'rm -i' which triggers this prompting.

Either a sperm cell or an egg cell by itself is not life (either kind of cell by itself can \*never\* reproduce any more cells like it), but is rather a living cell of another male or female human being, respectively. Each is a very special cell of a human being called a "gamete" or "germ cell" which contains a "haploid" chromosome set, that is, half of the genetic information necessary for a human being. When a

퉪

Phot<br>Sue

In fact, after conception NOTH-ING is fundamentally added to a human being's physical makeup except food and time to develop.

Flags: This is the term used to refer to options available with commands, such as '-r', '-l', etc. All the 'dash-\*' options are called 'flags'.

Shell: When you login you run what is known as a shell. This is the basic program that allows you to interface with the computer. There are several different shells, each varies slightly. I recommend that you use 'tcsh' (tee-shell) since it has many useful features, and, as I use it, you can be sure commands that work for me will work for you too. All new accounts are now created with 'tcsh' as the default, so freshmen need not worry about it. However, some upperclassmen my still have 'csh', as this is the old default. If your prompt, providing you haven't customized it, is '>', then you are running 'tcsh'. To change shells type 'chsh' (changeshell) and enter '/sh/tcsh' when prompted for the shell name.

## LETTER TO THE EDITOR **Life begins at conception - a biological fact**

Odd files: At some point you may accidently create a filename with a special character in it, ie 'home\*ork'. If you tried normal commands to move, or remove, the file they wouldn't work. There are ways around this, enclose the filename in single or double quotes, 'rm 'home\*ork'' or 'rm "home\*ork"', or use '\' (backslash) as follows, 'rm home\\*ork'. A backslash will despecialize the following character allowing commands to function normally. A special case is creating a file with '-' (dash) as the first character. This will cause commands, such as 'rm' or 'mv', to view the file as a flag. To solve this problem, separate the command and filename with an isolated '-',as in 'rm - -kallisti'.

Simply enter 'man command-name', such as 'man rm', to display the online manual for that command. Most of the common commands will have a manual page. I would encourage everyone to do this once you understand the basic command, as most commands have several 'flags'. 'man' can also be used to research new commands via the '-k' flag. 'man -k keyword' will return all commands with 'keyword' in their description. Simply use keywords you feel are related to the topic you're interested in.

I've received a few inquiries about customizing accounts. I keep most of the files in my account public so others can read them for reference. If you are interested in trying things on your own look at .login, .cshrc, .Xdefaults, .Xl iStartup, and .twmrc, all in -megazone. Also -megazone/.elm/ elmrc. If a file is publicly readable in my account, it is deliberate. Feel free to poke around.

In creating these columns I post a first draft to a few WPI newsgroups and I use the feedback to refine them to better suit the reader. I'd like to thank everyone who has given me advice, corrections, or information. If you have any questions you have a couple of options, the CCC Help Desk; email to box5888, snailmail {the old-fashioned way) to WPJ Box *5888,* or call WPI extension *5888* (831-5888); or email questions@wpi. I'd personally recommend using the Help Desk first, just because that's the entire purpose of its existence. And, as always, if you have any questions on the things in the column, or my files, email megazone@wpi or write to Newspeak Box 2700 Attn. TFM. Or ask me in person, I'm easy to spot.

#### Letter to the Editor:

According to two very common sources, an unabridged dictionary and the World Book Encyclopedia, "hfc'' is animate being - the quality that distinguishes a vital and functional being from a dead thing or inorganic matter. To qualify as life, a being must exhibit *5* characteristics:

*growth* (an increase in the size or number of cells)

*nutrition* (the ability to take in food)

*reproduction* (sexual or asexual process by which beings generate others of the same kind)

*responsiveness* {the ability to react or adapt to the environment) *sponlaneous movement.* 

teristic is growth. In about 18 days, the new life goes from having a onecelled body to having a body of millions of cells including a beating heart. The very act of cell division and growth is spontaneous movement of the new life.

male gamete and female gamete join, the two haploid chromosome sets unite to form a "diploid" (complete) chromosome set - the total genetic information of a new human being. Thus, this new human being is distinct and different from either of the parent human beings

Clearly, the life of a human being begins at the moment of human conception. But is that human being a person? The dictionary defines "person" as "an individual human being" and "a living human being, especially as distinguished from an animal or thing." Since the newly conceived entity exists, it is a "being"; since it consists of a human sperm and human egg it is "human"; since it qualifies as a life, it is "living"; since it is distinct and separate from the father and mother (or anyone else, for that matter), it is an "individual". Therefore, a new person is created at human conception. Therefore, an abortion kills, or attempts to kill, an unborn person who is just as human and alive as you or me, only much younger.

*Don Farley Supervisor of Software Operations CCC* 

# *NEWSPEAI(:*

The Student Newspaper of Worcester Polytechnic Institute WPI Box 2700, Worcester, Massachusetts 01609 Phone (508) 831·5464 • Fax (508) 831·5721

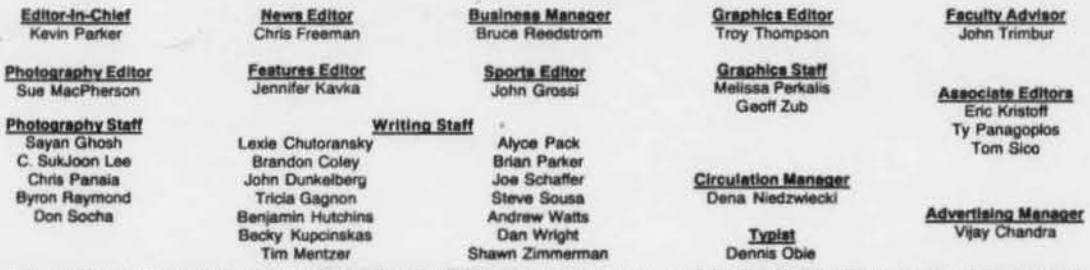

WPI Newspeak of Worcester Polytechnic Institute, formerly the Tech News, has been published weekly during the academic year, except during college vacations,<br>since 1909. Newspeak has been printed on recycled paper since Ja

The editors reserve the right to edit all other copy for correct punctuation and spelling. All copy is due by 5:00 p.m. on the Friday preceding publication. Send<br>them to WPI Box 2700, bring them in the Mewapeak office (Fil

All ads are due by 5:00 p.m. on the Thursday preceding publication. Any submissions received after this time will be subject to a flat \$15 late fee per ad.<br>Advertisements, including classified ads, will not be accepted via

announcement or an advertisement lies with the editors.<br>The editorial is wittlen by a member or members of its Newspeak staff. It does not necessarily reflect the opinions of the entire Newspeak staff.<br>Printing is done by

#### COMMENTARY

Welcome back everyone! And a special word of welcome to the Class of 97. A new school, new beginnings, new.. well, you've heard all that enough for about a week. so let's go on to bigger and more important thoughts.

too much, lei's give it a second thought. Students who enter college do so because they will gain the necessary knowledge, acquire the appropriate skills, and jump through all the right hoops in order to get the degree which will allow them to get the job they want. At least that is how it is supposed to work.

Like what do you want to be when you grow up? Tired of that question too? Well, before you groan

Yet increasingly is doesn't. We have all heard the horror stories about how many college graduates are back home flipping hamburgers with their

# Demosthenes

#### by Demosthenes

NEWSPEAK

# Just a Thought *Finding Your Identity*

#### *by Stephen Brown* **Protestant Campus Ministry**

women tie their feelings about themselves and their identity to their job.

bachelor's degree. That would be funny if it wasn't so true. The placement rates for graduates from school to job are dropping everywhere. Graduate enrollment numbers are going through the roof.

I raise all this because I know that for all of our protest, we in this culture have tied our identity to our work. More than anything else, we are known by what we do.... where we work... what profession we are in. How many times have we begun a oonversation by asking someone what they do for a living? We ask that because that is how we fundamentally identify and evaluate people in our culture...by their work.

And if you are out of work, boy, that's trouble. I can recall the feelings I have had when I have gone through periods of unemployment. Beyond struggling to support my family, the real pain was in my soul. I lost self-confidence, self-worth, and felt myself a failure because I did not have a job. I fell less than a man, less as a person. And I know I am not unique. Most men and increasingly more

Given that our fundamental understanding of our identity is tied to our work, how are we going to survive in post-industrial America where fewer and fewer people are needed for fewer and fewer jobs? Because all of our technology, especially the oomputer chip, is rendering more and more jobs obsolete. As one writer, Richard Reeve, asks, "How do we answer the question of who we are if we cannot say what we do?"

Who are we? Who am I? Who are you? Maybe, just maybe. we might start seeing ourselves in the other parts of our lives as who we are. I don't know about you, but there is lots to me besides being a minisler. I am a husband, a father, a brother, a son, a Trekkie, a golfer, an amateur historian, and garage sale freak. Most of those roles are more permanent and much more satisfying then my work. And you want to know something. There is nothing I will ever do professionally that is more important than raising my son and my daughter to be competent, compassionate, and ooncemed adults. Nolhing else I do even comes close.

Welcome back to school everyone, from your favorite political philosopher. This summer I celebrated the Independence Day Holiday with some British friends of mine, and this experience caused me to take a look at one of the most treasured days in the American cultural experience, July 4th 1776.

The American Revolution gave us a lot of things which we all know, Independence from Britian, etc...etc, All one has to do is read the treaty that ended the American War of Independence in 1783. The treaty of Paris is very specific as to what exactly we achieved. Rather what I would like to look at more closely is the concept of revolution. What exactly is a revolution?

Why? A clue might be in a recent report that all of Apple Inc. would have 1,000 openings this year and anticipated 30,000 applicants for each job! Another clue might be to name a major industry which is expanding and not downsizing! It is a tough world out there and getting tougher. No one, not even the experts, really know what effect either passing or defeating the 'North American Free Trade Agreement will mean for job creation in the near future.

did not think so at the time) "It's not the numbers that matter but rather the concepts."

Why understand these events? To understand why things happen in today's world and why things are the way they are, you must understand the past. Just as your high school grades influenced your college career so too does the past influence the future in politics...

Not two years ago we witnessed the end of the Soviet Union, the oontinuation of the Czar's of Moscovy's Empire, and what some called the end of a Revolution. Are the American Revolution of 1775 (not the first revolution in the United States) and the Russian Revolution of October 1917 (OS) the same? I would rather think not. The problem here is the definition of the word revolution.

Websters defines the word *revolution* in this context to mean; 2 a) A sudden, radical, or complete change. b) a fundamental change in political organization; esp: the overthrow of or renunciation of one form of government or ruler and the subsitution of another by the governed c) any activity designed to effect fundamental aherations in the socioeconomic situation, and one related word; coup d'etat 1) a sudden decisive use of force in politics; esp: the violent overthrow or alteration of an existing government by a small group.

> ·Compare prices - the HP 48G fits your budget

An inconsislency of the language is that to properly understand the impact of a revolution you must understand something of the goals and ideals of the revolutionaries. All revolutionaries have the stated goal of improving things for some downtrodden group. But the way in which they go about it can go in two fundamentally different directions. They can go the liberal route of any of the brands socialism or the oorpartism of Thorstien Veblen or they can go the reactionary route and restore the 'old' ways. A prime example of the latter in recent times is the Iranian Revolution of 1979.

The means and goals of the two revolutions were very different from each other. The Russian Revolution of Ocotober 1917 came from the radical left, the Bolsheviks were a fringe party of criminals, rogues. and various other unacceptable parts of the intelligensia. The American Revolution of 1775 was a reactionary revolution, there were no new ideas or concepts but rather a return to the "old ways" before Lord North's government decided 10 make the American Colonies pay for the services that they were getting from the mother country Both of these events fulfill the definition of the word revolution, but 1 really don't think they have anything similar in there goals. There were some similarities in the wars that followed these revolutions but the lack of a language causes us to miss some very important things in the analysis of the events we arc looking at. Both were revolutionary, but the words obscure the events, because revolutions can happen from both sides of the spectrum, from the left and the right. The Russian Revolution was a destruction of the status quo, which had caused public discontent. The American Revolution was a return to the status quo. Clearly there is much more to this than can be covered in a column, as both events were heard around the world and still to this day shape the present in their lingering impact. To understand history one must be clear on their definitions as well as their facts. Your definition of a concept or event is more important than your understanding of the event, to understand, each fundamental change in human society you must be able to describe it in terms that are clear, concise and un-ambigous. I once had a physics professor who uttered words of wisdom (though I

Next week I plan to discuss and show both view points on the topic of whether or not we should make English our official language in the United States. So don't be thrown of by the theory or the semantics discussion this week.... controversy is just around the comer as always in politics.

#### Check it out

The new 3-D graphing grade-making easy-learning fast-answering budget-pleasing headache-busting HP48G

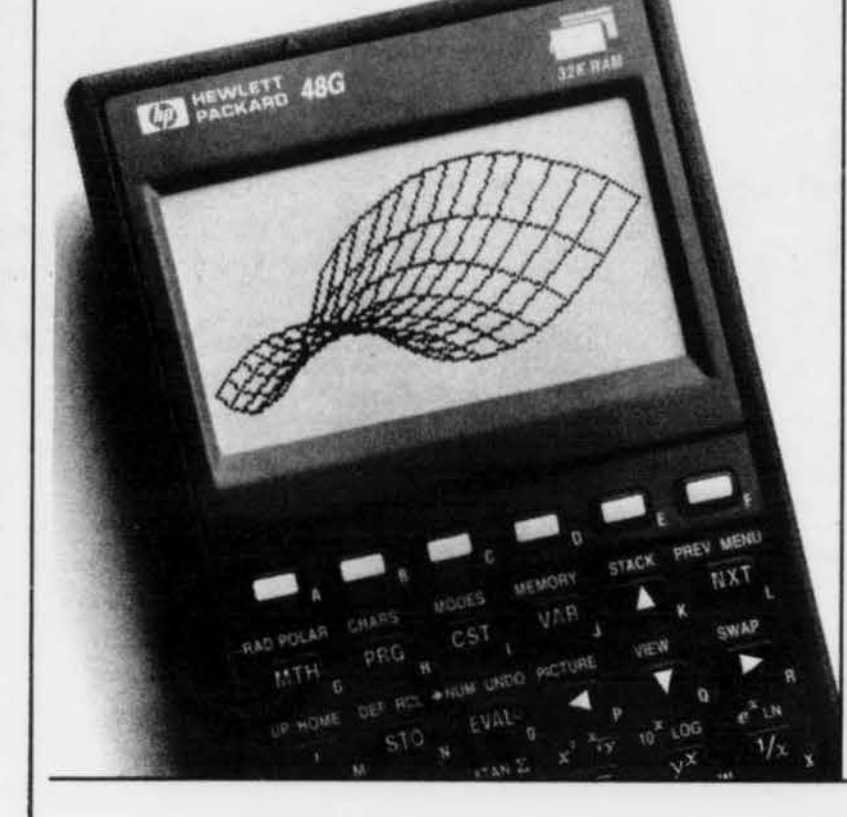

From now on, I am going to introduce myself as Michael and Meghan's father. So if you see me at the Listening Post or elsewhere on campus, test me. And I'll test you to see if you can identify yourself besides by what your job is. II just might save us from post industrial blues.

The new HP 48G graphic calculator gives you a whole lot more for a whole lot less than you think.

#### Get more

- ·Push a button, choose from the pull-down menu, and fill in the blanks. Entering data is that easy. ·View 3-0 graphs.
- ·Access over 300 built-in equations. ·Perform algebra and calculus operations on equations before
- entering values. · Enter and see equations like they appear on paper.
- ·Work with different units of

measure. The HP 48G will convert them for you. For example, enter inches, centimeters, yards, and feet, together in one equation it'll convert them.

#### Get more ... for less

#### Special introductory offer\* When you buy an HP 48G or HP 48GX, you can get free software (plus games!) and a free cable for connecting to your desktop PC. Write programs for

the HP 48 using your PC keyboard, or store HP 48 files and programs on your desktop PC.

Pick up a coupon at your college bookstore.

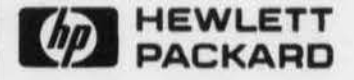

\*Offer good while supplies last on purchases made from August 1, 1993 through October 31, 1993. See coupon for terms and conditions CHewlett-Packard Company. PG 12306B

Page 8

#### CLUB CORNER

Hey all! Welcome back to another year at Whoopie Tech! Well the first brother meeting should be behind us if you're reading this. Also Saturday's card game should be too.. Gundy I'm gonna clean up tonight! (or so I dream)... Other things let's get psyched for Beano Night run by Jen K. Some quick hi's, my own personal shout outs; Hi Chris C., welcome back for another year of whoopie!, Hi Patty sorry I did not notice you... Marc the newsletter was awesome... now just who exaclly is this Mr. Subliminal???? Carol, I'll get the Social Imps books to you asap. Hi Scott!

T all Freshmen, check out APO. It's lots of fun! Some other quickies: BriWei is now Epsilon Mu chapter's prez.... Remember the party at EZ chapter on the fourth... let's get some people out there....

#### Alpha Phi Omega

#### Christian Bible Fellowship

The fencing club meets Monday, Tuesday and Thursday at 4:30 in the Fencing Practice Area in Harrington (behind the bleachers on the floor level). Equipment and coaching are available. Foil, Epee and Sabre. Men and Women. People with fencing experience from previous years are strongly encouraged to come again. PE credit available. Team competitions. First practice for freshmen, Thursday 2nd September 1993. See our demonstration at the Oub Expo on the Quad. Contact captain at kvk@wpi

To all the new students, CBF extends a warm welcome! CBP is a non-denominational Christian group dedicated to both the personal growth of believers and reaching out to those around us. Please consider joining us Friday evenings at 7:00 pm in Higgins Labs 101 for an exciting time of fellowship, worship, and learning together. Also join us Wednesdays at 7:00 pm in Fuller Labs (main floor conference room) for a lime of prayer and sharing. Questions? Want to verify time/ locations? Anything else? Call Jason Winchell at 792-9483 or Rob Martino at 791-2812.

Global Affairs Party (GAP) would like to welcome Class of 97. Anybody who is worrying about environmental crises that could happen in the 21st century, anybody who is wondering what the US diplomatic policy should be in the 21st cenrury, or anybody who wants to attend Harvard National Model United Nations to discuss global affairs with other college students from more than 2,000 universities and colleges all over the world, GAP is the club 10 join. If you are interested, contact Hidenori Meiseki Box 2922 or e-mail hidenori. We can send you some more info. about our activities.

#### Lens and Lights

Isaiah 26:3 says: "You will keep in perfect peace him whose mind is steadfast, because he trusts in you." What an incredible promise God has given us here! As we begin a new school year many people are feeling anything but peace. Yet God has promised us perfect peace if we will trust in Him!

To join you need not know anything about the technical side of it all. We 'II teach all you need to know and hopefully have fun in the process. Come to our activities fair booth to leam more. First meeting of the year is [....].

As for all you old fogies coming back, got one hell of a year coming up. See the HP get ousted [finally!] The picnic of your lives is coming up [....] (new people invited too)! A 70mm film is scheduled for the first time ever here at WPI (can we handle it?] And much much more!!!

#### WPI Fencing Oub

Our first Pub show was really early this year and it was great to see lots of freshmen learning the ins and outs and zorches of lnl. Of course learning about InI during a pub show is kind of like learning about flying during a space shuttle mission... Hang in there guys, in a few weeks you'll be active members (officially) and wiring 3-phase backwards and feeding back the PA with the best of them. E-mail to davechac@wpi or lnl@wpi. The Lens and Lights office is in Alden SB6. You need to use the elevator. Next meeting is Wednesday, September 1st at 5:00 PM in HL224. See you there!

#### Pathways

Hello, and welcome to the first Pathways club comer. I am MegaZone, your host and editor. What's Pathways you ask? In short, it is WPI's creative arts magazine. Each year we gather the best in prose, poetry, art, and B&W photography from the WPI community and pack it all into one book. Our first meeting this year will be on Tuesday, September 7th, at 8PM in the Pathway's office in the Riley Basement (next 10 Gompei's). Come on by and find out what we're about. If you want more information please email pathways@wpi.wpi.edu or send mail to Box 5150 in the Student Activities Office. Also, as Pathways is concerned with creative arts, I'd like to share this with you. I'll tum you over to Kerry now... An extravaganza of soul food. We need artists of all kinds to make "MUSTC ART EN-ERGY UFE". Writing. graphic art, sculpture, and ???? . Please contact Kerry (a.k.a. "Cat") (pedro@wpi.wpi.edu). Any suggestions or assistance will be greatly appreciated. Also, I will be supporting a mailing list for this event....so, if you simply want to be kept abreast of details as they happen....ask me.

#### **Pershing Rifles**

#### Global Affairs Party

OK boys and girls, here's a blast from the past identify the Newspeak issue when this club comer was printed and win a tremendous prize!

" Hihol Welcome back to a new year in the depths of hell we call WPI! Shhh... I didn't say that. To all the new arrivals, welcome to our world. Our world meaning L.&L of course... As you'll soon find out, we do all the lighting. sound and projection on campus and some outside campus.

For the curious, the first meeting will probably go something like this:

5. The officers will skip over six of the agenda topics listed on the chalkboard with themes such as "17. Field trip to the Sun, with a return stop in Denver.'' These may safely be passed over, as they were written by random members who showed up early and wanted to write with the chalk. (Editor's note: Let's not forget the 275 word limit)

# Call now! 1-800-KAP-TEST

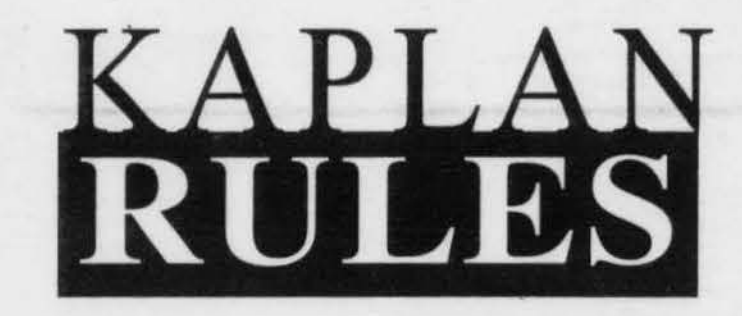

Welcome back! All of us here in PR hope you had a great summer, and are ready for an even better school year! We are already doing our best to fill up your schedule, for we need 12 people to be saber guard 10r the Miss Athena beauty pagent on Sept. 5. Our first meeting will be on Sept. 1 in the ROTC office and it is open to all pledges. ... be there!

#### Science Fiction Society

Well, since it's 2:00 a.m. on the day before club comers are due, and our beloved secretary will be at co-op all day tomorrow, I guess it's up to me to get an SFS Club Corner out. Here we go...

The first meeting is next Wednesday at 7:00 p.m., in Olin 218. If you picked up one of our little propaganda flyers at the activities fair, which was printed before we officially got the room, scribble the room number on the bottom (if I didn't do it for you). Then, tape it somewhere you can't help but notice it  $-1$  heartily recommend taping it to your forehead with the print facing you  $-$  and remember to come to lhe meeting. If you're not sure what we're all about, stop in. We're harmless... if we weren't, they wouldn't let us out except on week-

#### ends.

I. Bill will suggest that everyone pay their dues. No one will.

2. Derek will apologize for not writing the club comer and making his roommate stay awake long enough to compose it himself, and then he will promise to do better next week. No one will believe him.

3. Shawn will do nothing. (This is his job, he's the president)

4. The officers will lose the attention of the room, until Bill shouts something vaguely nonsequiturish. He will then take the opportunity to mention that paying one's dues is a valiant thing to do.

#### SWE

Hi! Welcome back to WPII Hope everyone had a great summer. To the freshmen, hope you are enjoying your first few weeks here at WPI, depsite the classes. SWE officers have been busy this summer. Our President, Susan Bullock, attended the annual SWE National Convention in Chicago this past June, so she has lots to relate to us about that. Which brings me to our first meeting of this school year. This will be at 7:00pm on Wednesday, September 1 in Salisbury 011. We will be discusing our plans for SWE this year and drawing the winners to our raffle. The prizes for the the raffle include a T-shirt, frisbee, mug. can cooler, two hip packs, \$10 gifi certificates for Boomer's Pizza and Theo's, a gift certificate for Friendly's, and two Hewlett Packard calculators. Tickets for the raffle are only one dollar, so stop by our table in the Wedge and pick one up. Also, SWE now has a general e-mail address where you can find out more information about the society. Just mail swe@wpi.

Well, that's all for now. Hope to see everyone at our meeting on the first (oh yeah, did I mention there will be ice cream at the meeting?) Bring a friend or two, male or female!! As long as you're an engineer, you can join SWE. See ya there!

continued on page 11

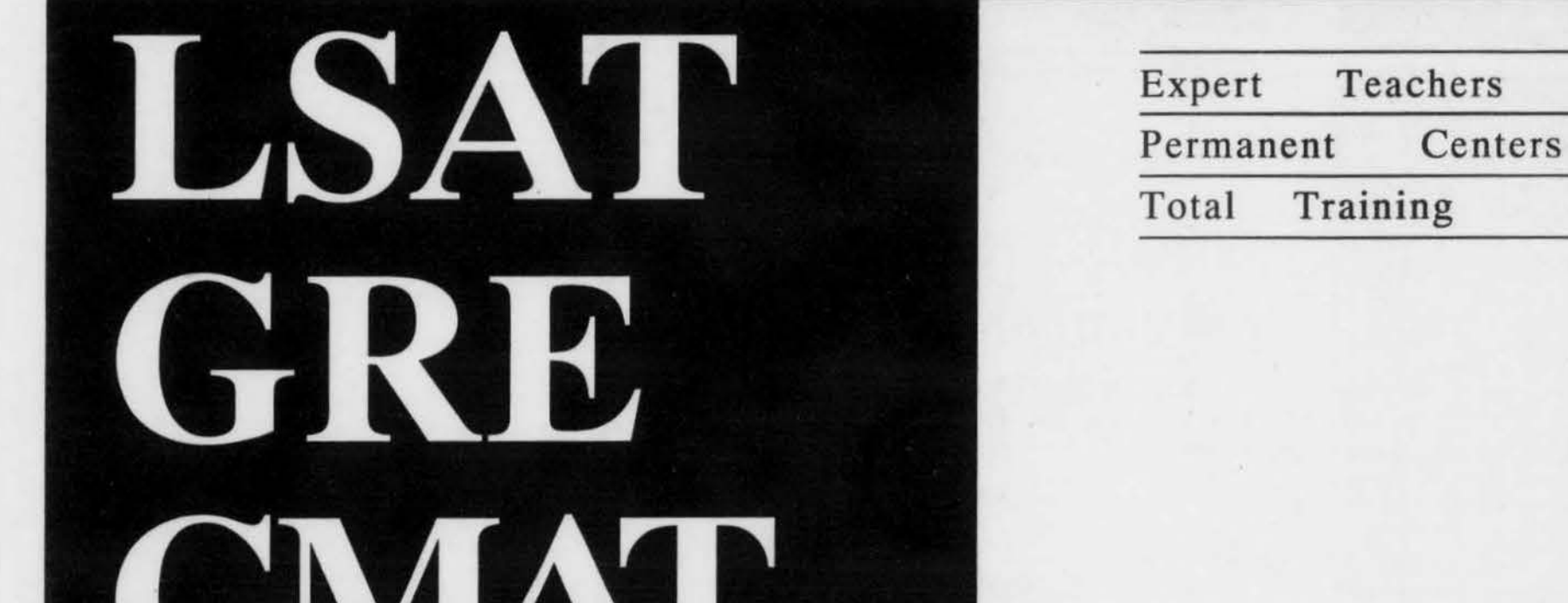

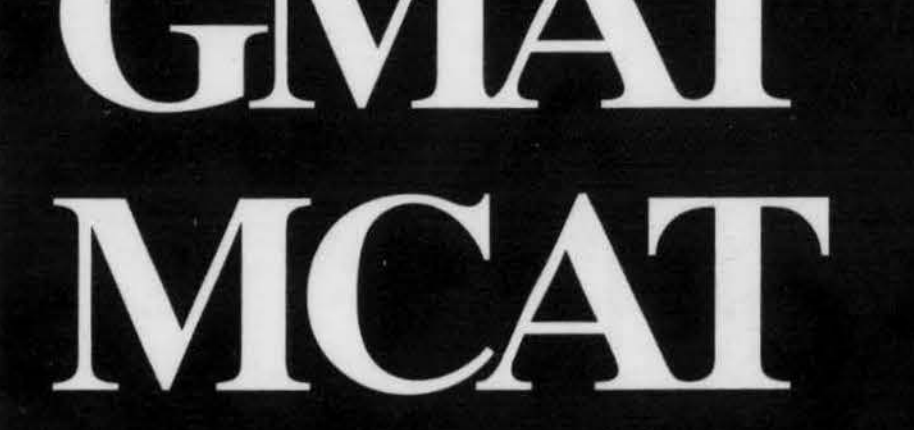

#### GREEK CORNER

#### AXP

It's Tuesday, it's A-term and damn, is it hot! Welcome back to all who made it back, and also to the Class of 1997. I would like to wish you all the best of luck with your classes, and that goes for the freshmen, too

Lots has happened since the summer party like Luke's incredible (Hulk) bash. It's a good thing that his parents didn't find out though, because if Luke's dad thought our house was a pit, he should've seen HIS!

'This old house" has seen many renovations recently, including three completely re-done bedrooms. In addition, we now have a new cook, so put your wallets away and bring only your appetite!

Finally, Kmiec has officially surpassed Lazy K. as the "most whipped" person in the house. On a similar note, there will be a poetry reading given by Ski in the Lower Wedge on Friday. Hey Luke, just a friendly reminder:

Hello! Welcome back everyone! Also, welcome to all the new students! So how was everyone's summers? Well, I know one person's summer went real well: congratulations to Jen Fossey for her pinning to Shane Hooker of TKE. (Did you get that guys - pinning - we've started already.) Yes, a 9 hour drive from Virginia, and she didn't tell me. A second congratulations goes to our President, Christine Rauh, for her 21st birthday. Happy Birthday! Happy Birthday to all those born in the summer months and to Min for her birthday on the 29th. On a not so happy note, our thoughts go out to Jane Weddleton as we say a prayer for her and her family.

As for the calendar, we have our first meeting tonight, and our first chapter council Mon the 6th. In the future, we have a Rush Workshop coming up. Everybody get psyched for rush!

"GO TO CI.ASS!"

#### ΑΓΔ

Caprioli will start his Jedi Knight Training camp

- Ellis and Hartman will try and catch Bennett on the leaderboard

- Bella will spend more and more time with his new found Alumni friends

Unless Guzzler gets his lucky van back he'll be in top contingency for the leaderboard

- O' Sully's remains will be found in Laskowski's belly.

#### $\Phi \Sigma \Sigma$

-Shannon B., I missed ya buddy! Where's the T-shirt design?

- Yvonne....I need toe medicine! ... and to all the Phi Sigma singles!

A special welcome back to Jen Lord, Karen Fessenden and Sarah Pollard who were away last D-term. Good luck to the Alpha Gams who are presently away.

Thanks to ATO for the social Friday night. See you all tonightt

#### $\Phi$  KO

Predictions:

New Freshman: Welcome to WPI. This is Newspeak. the campus newspaper, as I'm sun: you're all well aware. This section is the Greek Comer, and its purpose is to provide information about the Greek system (Fraternities and Sorori·

• Bennett becoming the house supplier of

techburgers

O' Sully will be overwhelmed by Voluptuous Freshmen women, due to his tact and chivalry

ties), to the entire WPI campus. It's our little outlet to let the rest of you know what we're up to. As freshman, you have a terrific chance to become familiar with the Greek system once Rush starts, but more about that later.

Fratemities are a great place to develop yourself. What I mean by that is to expand and mature, through social contact with a lot of other people who are all sharing their college experiences. Fraternities offer terrific opportunities to develop leadership skills, participate in all sorts of group activities, and mostly have fun. My years with TKE (and they're far from over) have been the best time of my life. The friends you make are yours for a lifetime.

Now back to fraternity rush. In a few weeks,

you'll be offered the opportunity to go on tours of all the fraternity houses (by the way, it's Frater· nity, not Frat). I suggest you go on these house tours to see what they're like. This will also be your first chance to really meet the brothers. Then, during the course of the next few weeks, there are rush events, informal get·togethers where freshmen and brothers get to know one another. These will be on Monday and Thursday nights, so make time for them, they're a lot of fun. Whether or not to join a fraternity can have a tremendous impact on your life, so it is a decision you need 10 be informed of to make.

• Card will be a little lonely due to Vincent's new found love, so he can probably go hang out with Murph

• Vincent and Corbett will receive the President's award for his MOP.

So, once again. welcome to WPI, and to all the upper-class people, welcome back!

Welcome back Phi Sig Sigs I

I hope everyone had a great summer and is ready to tackle classes and work again! Yvonne, Shannon 8., and you know who had a great time at L.T.S. this summer and found out that Niki Faulkner is our new divisional undergrad president! Also, the pretty house finally has new bathrooms and they're looking pretty good! We even got a new mailbox (now all we need is a sign) Now all you Phi Sig Sigs have to do is go out and tear up this campus so that I have some worthy gossip to put in this column! I know you guys won't let me down! Standing O's to Carline Hannigan for receiving The National President of Housing Corp. Award for our pretty house! Also, congrats to all the Phi Sig Sigs for getting the National Panhellenic Award and Quota and Total Award cause we reached the great number of 98 sisters! Finally, in the personals...

> We 'II be interviewing on campus on Wednesday, October 6. In order to be considered for an interview, please submit your Preference Card to the Career Development Center by Monday, September 13.

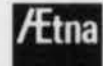

- · Welcome back roomie, I missed yal
- Joh, I wanna go to the toystore!

UTP Jenny

#### TKE

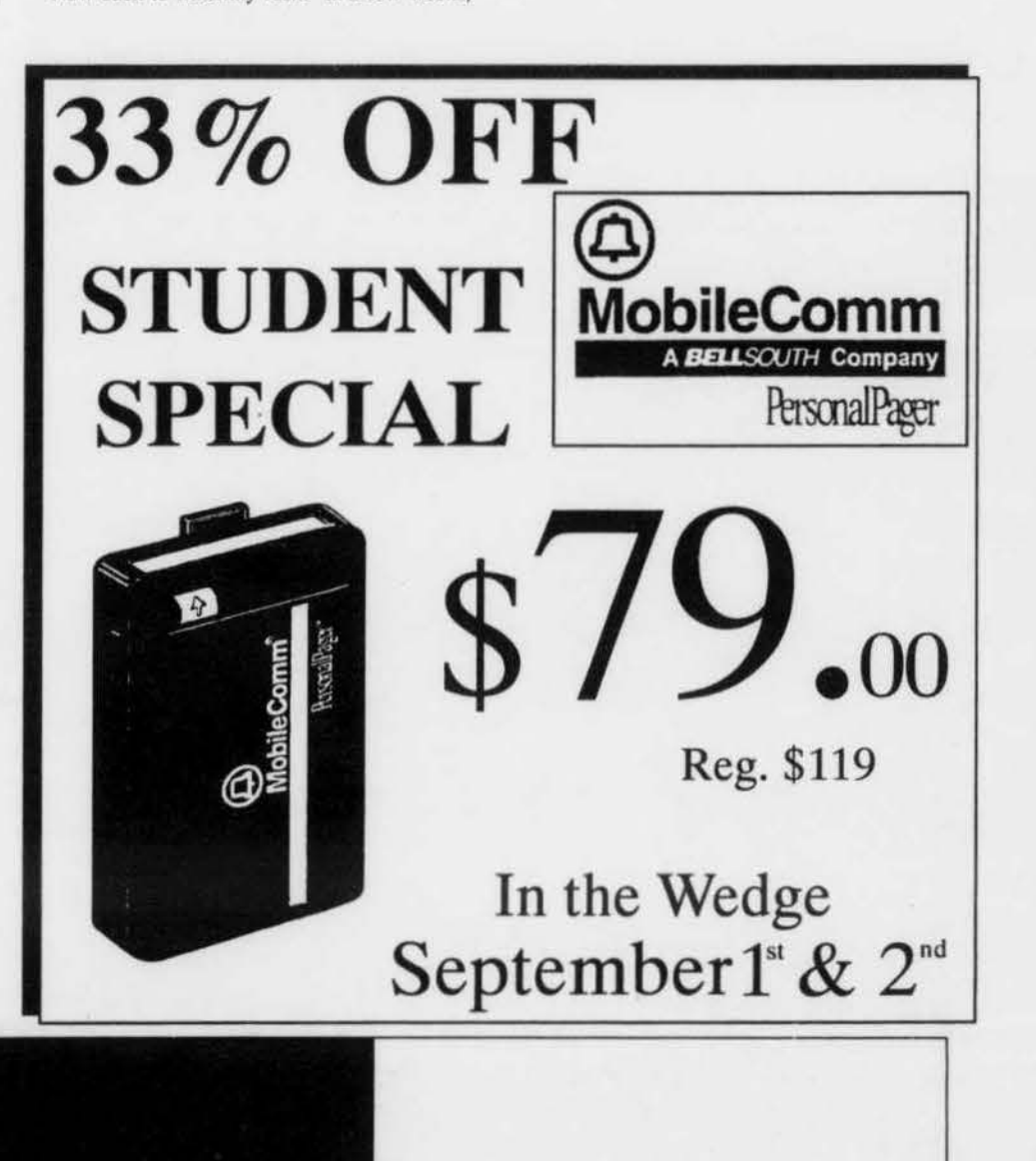

What will a brain like yours do for a living?

Why not a career that challenges some of the brightest minds in the country - minds that demand diversity, opportunity and plenty of room for growth.

Create strategies, direct decisions and help shape the future of a multi-billion dollar corporation. Work on issues that make headlines, and make a real difference to the business world. And the world at large.

# <sup>2</sup>re looking SSWO

# blication in their heads.

Become an actuary and learn why it's been called the most rewarding job in America.

Bring your exceptional mental skills, math skills, people skills and driving will to achieve. We'll show you how to turn a great brain into a brilliant career.

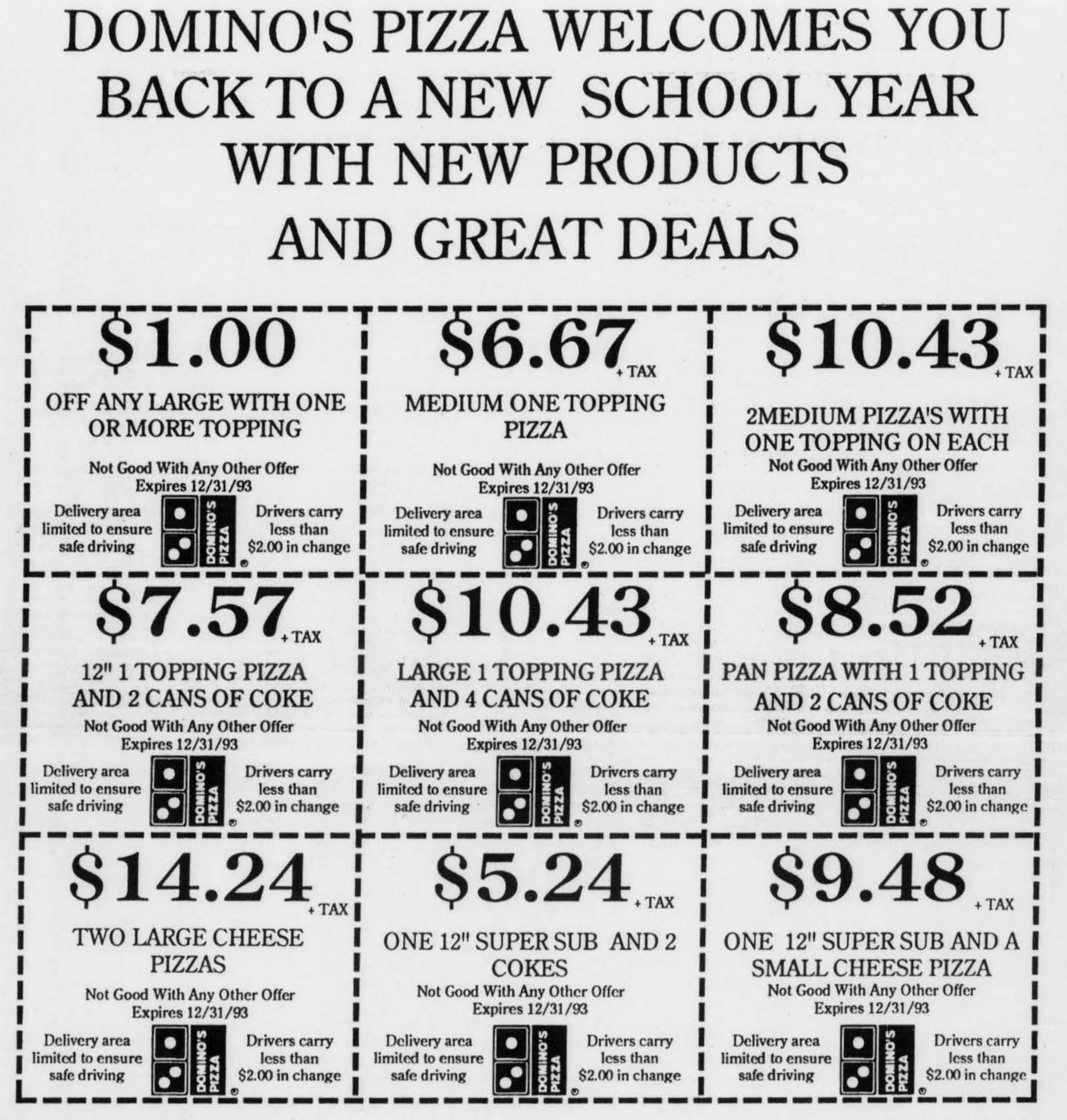

# **UPER SUBS!** PHILLY CHEESE STEAK

STEAK MARINATED WITH ONIONS AND GREEN PEPPERS AND PROVOLONE CHEESE

ZZESTY" ITALIAN SALAMI, PEPPERONI, HAM, LETTUCE,<br>TOMATO, ONIONS AND PROVOLONE CHEESE.

#### **HAM & CHEESE** HAM, CHEESE ONIONS LETTUCE. TOMATO, OIL AND VINAGER.

**TURKEY & CHEESE** TURKEY, CHEESE ONIONS LETTUCE, TOMATO, OIL AND VINAGER.

**ZZESTY" MEATBALL & CHEESE** MEATBALLS, CHEESE, ITALIAN SAUCE AND SEASONING

**ALL SUBS** 50  $\mathbf{D}_{\bullet}$  12" SUB

 $250$  $\bullet$  6" SUB

MINIMUM PURCHASE OF \$5.00 FOR DELIVERY

## **NEW EXPANDED HOURS OPEN 11AM EVERYDAY**

WE AT DOMIN'S PIZZA ARE COMMITTED TO QUALITY PRODUCT AND SERVICE. **GUARANTEED!** 

CALL US :791-7760

Tuesday August 31, 1993

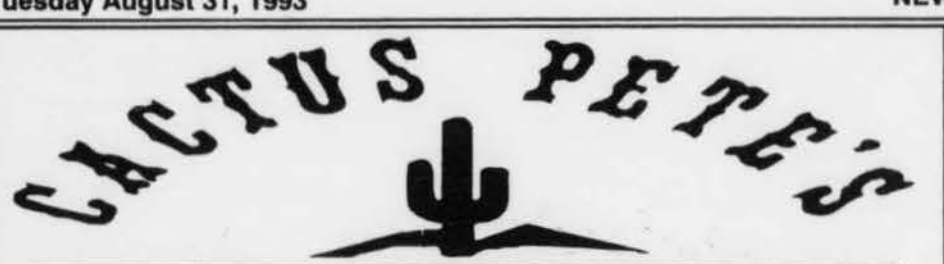

**PRIME & CHOICE STEAKS** 

Filet Mignon - N.Y. Strip - Delmonico - Ribeye

#### **BARBECUE BABY BACK RIBS**

Tender and Lean - Simply the best.

#### **HALF POUND BURGERS**

Thick, juicy, and made to order.

## **TEXAS CHILI, FROSTED MUGS & PITCHERS OF BEER**

24 Bottled Beers & 4 others on Tap

#### **FANTASTIC APPETIZERS**

**Buffalo Wings Nachos Skyrockets Mozzarella Sticks Texas Chili Onion Rings** 

Lunch: Noon - 3pm Dinner: 4 - 10pm Sun. - Wed. / 4 - 11pm Thu. - Sat. **Take-out Available** 

#### **SALOON OPEN: NOON - 1AM**

#### Come and watch the game on one of our 4 TV's

A FREE PULL ON OUR SLOT MACHINE WINS FREE DINNERS!

**400 PARK AVENUE, WORCESTER, MASS. WORCESTER'S ONLY FOUR STAR \*\*\*\* STEAKHOUSE** 

752-3038

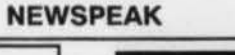

#### **CLASSIFIEDS**

Newspeak will run classifieds free for all WPI students, faculty, and staff. Free classifieds are limited to six (6) lines. Ads of a commercial nature and ads longer than six lines must be paid for at the off camp<br>lines and 50 cents per additional line. s/commercial rate of \$5.00 for the first sb

Classified ads must be paid for in advance.<br>No information which, in the opinion of the Newspeak editors, would identify an individual to the community will be printed in<br>A personal ad. The editors reserve the right to ref on one subject.<br>The deadline for ads is noon on the Friday before publication.<br>All classified ads must be on individual sheets of paper and must be accompanied by the writer's name, address and phone number.

Phone

**Total Enclosed \$** 

Name

**Address** 

Allow only 30 characters per line

Federal Work-Study Position at Counseling and Student Development Center, 157 West St. Computer skills preferred, not required. Call 831-5540. A good place to work!

**Job Opportunity:** The Admissions Office has work study job openings for a variety of office positions. Great atmosphere, friendly coworkers, free coffee, tea and hot chocolate! Please apply at Admissions, 1st floor, Boynton Hall.

THAT'S ATTRACTIVE !!

#### **CLUB CORNER CONTINUED**

#### **Wedgerats of WPI**

Merry meet all, and welcome (back) to WPI. I'd especially like to welcome the incoming freshmen. It might take a little while to get used to WPI, but I think you will grow to like it here. You might not ever leave... But if you have any questions, many of the WedgeRats have been here since time immemorial, so we can probably answer them. Like where to find decent food after you get sick from... ahem.. \*OF\* DAKA. Where the decent shops are, what parts of Worcester to avoid after dark, clubs, bars (only for those 21 and over

Federal Work-Study Position at Counseling and Student Development Ctr., 157 West St., (near corner of Institute Rd.) Call 831-5540. A good place to work!

HURRY ! Apartments for RENT. 2-3-4 Bedrooms. Off Highland St. \$450, \$500, \$600 - No Lease. Call 1-800-812-9660.

Apts - Rent direct form owner. Nice selection of 2-3-4 bedrooms. Low gas heat, on edge of WPI campus. Appliances, parking, officerepair service nearby, low rent with options. Edie 799-2728, 842-1583.

\*DISCLAIMER\*), etc... Questions about the computer system you might have, information on clubs and activities... Just about anything really. You'll find the Rats in the twin booths by the windows to the lower wedge mostly, just drop in and join the conversations. You can find someone interested in just about any topic, it's quite the diverse group. The common bond is the openminded attitude, interests in diversity, and a disdain of prejudice. Everyone is a unique individual with something to offer. So drop by, hang out, and draw on the experience of those who've been through it all before.

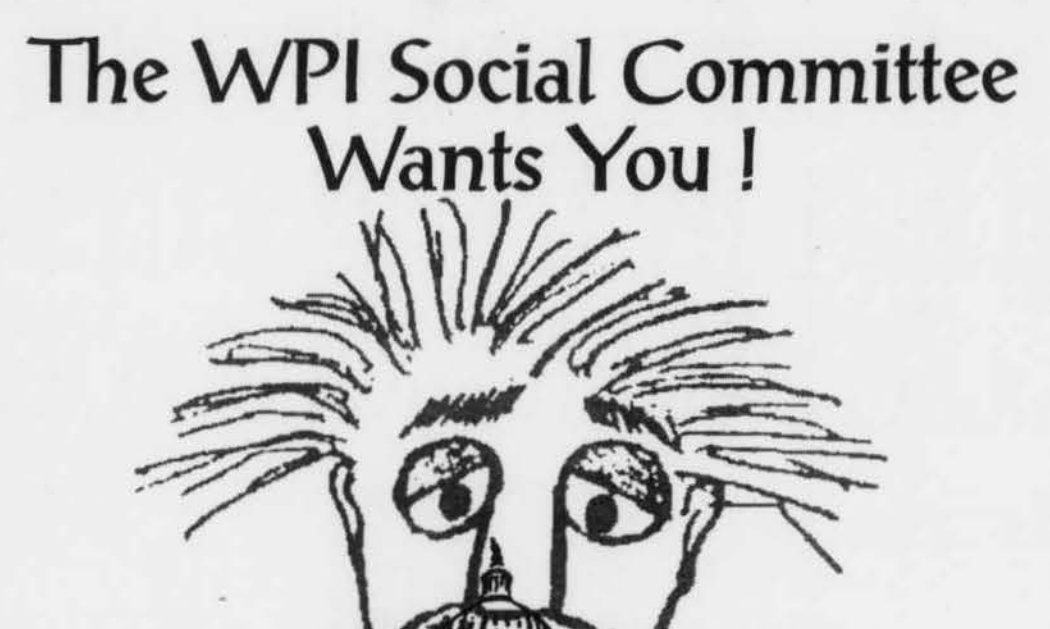

Page 11

# General Assembly Meeting<br>Wednesday Sept. 1, 4:30 SL104

New Members are always welcome

# STUDENT **PARKING DECALS**

The student parking decals will be issued on **Wednesday, September** 1st and Thursday, September 2nd, 1993 from 8AM to 4PM at Campus Police Department, 35 Dean Street.

# What's Happening Tuesday, August 31, 1993

6:00 to 8:00pm - MWRep Auditions Green Room, Alden

Wednesday, September 1, 1993

**NEWSPEAK** 

7:00 to 8:00pm - Mandatory meeting for juniors interested in co-op, AK 116 All day - Sweatshirts on sale in the wedge.

Monday, September 6, 1993

6:30pm and 9:30pm - Film: "Toys", Perreault Hall, Fuller Labs, Admission: \$2.00

# THE **CAREER DEVELOPMENT CENTER**

# **HAS WORK STUDY POSITIONS AVAILABLE**

You must qualify for Financial Aid for these positions Come up to the CDC Office, **Boynton Hall - 3rd Floor** 

# And you thought rock'n' roll<br>was the only thing a CD playe<br>could add to your room.

Interactive programs on CD-ROM cover every subject from politics to physiology. And they incorporate sound, animation, music and video clips. So ordinary topics become more exciting, involving and relevant.

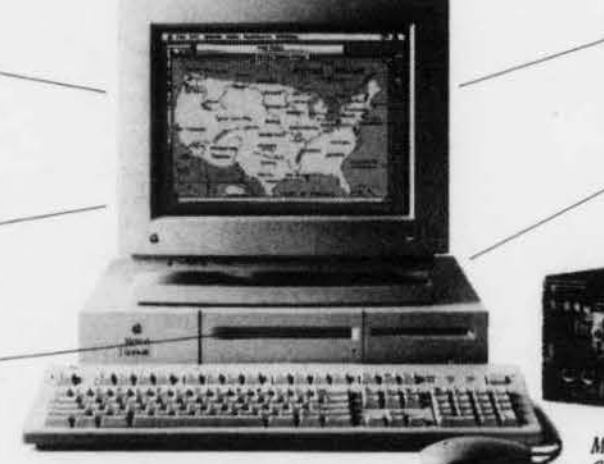

Bring your papers, projects and presentations to<br>life by incorporating photos, clip art and a buge variety of type fonts - all available on CD-ROM.

Because a single CD-ROM disc stores more information than 500 floppy disks, you'll be able to instantly access encyclopedias, dictionaries and extensive databases - all with the click of a mouse.

CD-ROM technology brings vast new capabilities to the desktop. Which is why, soon more and more computers will include a CD-ROM drive. Buy one, and you're making an investment that will last you well into the future.

> Apple Macintosh Centris™ 610 8/230 with CD-ROM, Macintosh Color Display and Apple Extended Keyboard II.

self-powered speakers and the CD-ROM drive plays audio CDs too - so you can work away, while listening to your favorite music.

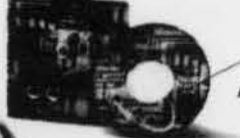

Macintosh Promo CD gift pack FREE.

Buy the Macinlosh Centris 610 now, and you'll also receive the CD-ROM gift pack: two discs that include an electronic encyclopedia, a dictionary, interactive rock videos, music for your audio CD player and more (worth \$327').

tips, and enables you to work with sound, video and animation. Buy the Macintosh Centris" 610 with CD-ROM drive, and you'll also receive discover the power of Macintosh. The power to be your best."

CD-ROM technology puts a world of information at your finger- our CD gift pack. Visit your Apple Campus Reseller today. While you're there, ask about financing with the Apple" Computer Loan. And

> **Contact Greg Shapiro in the College Computer Center** for more information or call 831-5725

d spie Gonna Kaalim. Huganal ratal prix 41993 spie Gonnam, ho, sil njeto merval spie, the spie isp. Nachtab and "De jouer to be your best" are repotend trademarks of spie Gonnam, bo.<br>Machtab is a trademark of spie Gonnam,